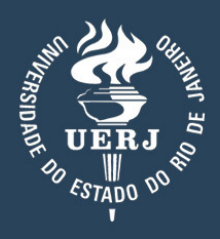

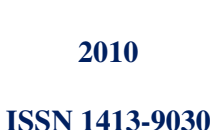

# **CADERNOS DO IME Série Matemática – Vol. 22/Vol. 4**

## **Matemática Financeira**

**Carlos Frederico Vasconcellos** 

## **CADERNOS DO IME Série Matemática**

Publicação anual do Instituto de Matemática e Estatística (IME), da Universidade do Estado do Rio de Janeiro (UERJ).

**Ricardo Vieiralves de Castro**  Reitor

**Maria Christina Paixão Maioli**  Vice-Reitor

**Maria Georgina Muniz Washington**  Diretora do Centro de Tecnologia e Ciência

**Sérgio Luiz Silva**  Diretor do Instituto de Matemática e Estatística

**Geraldo Magela da Silva**  Vice-Diretor do Instituto de Matemática e Estatística

**Normalização, divulgação e distribuição:**  Biblioteca do Centro de Ciências de Tecnologia A (CTC/A) da rede Sirius de Biblioteca da UERJ – ctca@uerj.br

**Corpo Editorial**  Carlos A. de Moura, Maria Hermínia P. L. Mello, Patrícia Nunes da Silva

#### **Correspondência**

Universidade do Estado do Rio de Janeiro Instituto de Matemática e Estatística Rua São Francisco Xavier, 524 - Pavilhão Reitor João Lyra Filho- 6º andar Maracanã 20550-900 – Rio de Janeiro, RJ

Telefax: 21 2587-7212 e-mail: cadernos\_mat@ime.uerj.br http://www.ime.uerj.br/cadernos\_mat/

Os artigos enviados para publicação deverão ser inéditos ou apresentar características de originalidade. Os conteúdos e pontos de vista expressos nos trabalhos publicados são de inteira responsabilidade dos autores, não refletindo, necessariamente, a opinião do IME. Sua reprodução é livre, em qualquer outro veículo de comunicação, desde que citada a fonte.

## Matemática Financeira

Carlos Frederico Vasconcellos

#### Introdução

Frequentemente os Professores de Matemática do ensino médio e/ou de  $5<sup>a</sup>$  à  $8<sup>a</sup>$  séries são questionados a respeito de aplicações de tópicos, tais como Progress˜oes Aritm´eticas e Geom´etricas, Logaritmo e Exponencial. O objetivo deste livro é mostrar que o conhecimento dos assuntos supracitados é fundamental para entender a maioria das operações financeiras do dia a dia, realizadas no Brasil e no exterior.

O presente trabalho foi usado como texto em cursos ministrados para professores de Matemática do ensino médio e fundamental no CEDERJ(Funda-ção CECIERJ) e na Especialização em Aprendizagem Matemática do IME-UERJ.

Nós faremos uma seção com o resumo dos principais resultados referentes aos temas acima e daremos exemplos ilustrativos. Porém, recomendamos fortemente a leitura de textos que contenham a teoria destes tópicos para um melhor entendimento das aplicações dadas.

Ver, por exemplo:

- Logaritmos-Elon Lages Lima coleção do Professor de Matemática SBM.
- Pré-Cálculo-mod.1- Jorge Gómez & Maria Lucia Vilela CEDERJ
- Pré-Cálculo-mod.4- Jorge Gómez & Maria Lucia Vilela **CEDERJ**

Estão propostos vários exercícios sobre todo conteúdo dado e muitos deles

estão com respostas.

Referência sobre questões jurídicas, políticas e históricas de alguns aspectos da Matemática Financeira no mundo:

• Tabela Price- José J. Meschiatti Nogueira ed.Servanda

Outras referências sobre Matemática Financeira:

- Matemática Financeira C. P. Samanez Makron Books
- Matemática Financeira A. Puccini Saraiva
- Matemática Financeira S. Hazam & J.N. Pompeu Saraiva
- Matemática Financeira A.L. Bruni & R.Famá Atlas
- Matem´atica Financeira J.Teixeira & S. di Pierro Netto Makron Books
- Progressões e Matemática Financeira A.C. Morgado, E. Wagner & S. C. Zani - Col.do Prof. de Mat. SBM

Agradecemos a Professora Fernanda Gabriela dos Santos várias sugestões e críticas construtivas sobre o texto.

- O programa a ser seguido é o seguinte:
- 1- Fundamentos
- 2- Operações com Porcentagens
- 3- Juros Simples
- 4- Descontos Simples

## Aula 1 - Fundamentos

Os pré-requisitos básicos aconselhados para o curso são:

- Razão e Proporção
- $\bullet\,$  Regra de Três
- $\bullet$  Potenciação e Radiciação
- Logaritmos e Exponencial
- Progressões

## 1.1 Razão e Proporção

Comparar grandezas

$$
\frac{x}{a} = \frac{y}{b} = \frac{z}{c} = \frac{x+y+z}{a+b+c} = \frac{antecedente}{consequence}
$$

 $x$  está para a assim como  $y$  está para  $b$ .

 $xb = ya$ , "o produto dos meios é igual ao produto dos extremos."

$$
\frac{x}{a} = \frac{y}{b} \text{ logo } \frac{a+x}{x} = \frac{b+y}{y} \text{ ou } \frac{a+x}{a} = \frac{b+y}{b}
$$

O resultado vale também para diferença

$$
\frac{x}{a} - 1 = \frac{y}{b} - 1
$$
ou 
$$
\frac{x - a}{a} = \frac{y - b}{b}
$$
  
Para o produto, se 
$$
\frac{x}{a} = \frac{y}{b}
$$
então 
$$
\frac{xy}{ab} = \frac{x^2}{a^2} = \frac{y^2}{b^2}.
$$

## Exemplos:

1. Um aprendiz ganha R\$240, 00 e um profissional da mesma especialidade ganha  $R$1.200, 00.$  Qual é a razão entre os salários?

$$
\mathbf{solução:} \frac{240}{1200} = \frac{1}{5}
$$

2. A soma de dois números é 84 e a razão entre eles é $\frac{3}{4}.$  Determine esses números.

solução: (1)  $x + y = 84$ 

$$
(2) \frac{x}{y} = \frac{3}{4},
$$

portanto de  $(2)$  temos  $x =$ 3 4 y, substituindo em (1) obtemos  $\frac{7}{4}$ 4  $y = 84,$ 

assim  $y = 48$  e  $x = 36$ 

3. Dividir  $R$2.400,00$  entre três empregados,  $X, YeZ$ , sabendo que X trabalhou 3 anos, Y trabalhou 4 anos e Z trabalhou 5 anos.

$$
\frac{X}{3} = \frac{Y}{4} = \frac{Z}{5} = \frac{X+Y+Z}{12} = \frac{2.400}{12} = 200,
$$

assim  $X = R$600, 00, Y = R$800, 00 e$ 

$$
Z = R\$1.000, 00
$$

4. Dividir  $R$2.600, 00$  entre X,  $YeZ$ , pelo número de faltas no serviço.

X teve 4 faltas Y 2 faltas e Z teve 3 faltas.

solução: (Inversamente proporcional)

$$
\frac{X}{1/4} = \frac{Y}{1/2} = \frac{Z}{1/3} = \frac{X+Y+Z}{13/12} = \frac{2600}{13/12} = 2.400
$$

assim,  $X = R\$600,00$  ,  $Y = R\$1.200,00$  e  $Z = R\$800,00.$ 

#### 1.2 Regra de Três

O uso da regra de três permite a comparação de grandezas ou razões, de forma a constituir uma proporção direta ou inversa.

#### exemplos:

5. A quantia de  $R$60, 00$ , propiciou um remuneração mensal de  $R$2, 00$ . Qual é a taxa percentual da remuneração?

#### solução:

 $60 \longrightarrow 100$  $2 \rightarrow x$ portanto  $60x = 200$ ,  $\text{assign } x = 0,333 = 3,33\%$ 

6. Um autom´ovel consegue rodar 300km com um tanque de 50 litros de gasolina. Se a capacidade do tanque fosse de 60 litros, quantos quilômetros o mesmo conseguiria rodar?

**solução:** 
$$
\frac{x}{60} = \frac{300}{50}
$$
, logo  $x = \frac{6}{5}300 = 360$ km.

7. Numa fábrica 4 operários precisam de 24 horas para pintar um galpão. Quantas horas levariam 6 operários para fazer o mesmo serviço?

solução:

$$
\begin{array}{|l|}\n4 \rightarrow 24 \\
6 \rightarrow x\n\end{array}\n\left| \begin{array}{l}\n\text{daí temos } \frac{4}{6} = \frac{x}{24} \\
\text{e portanto } x = 24\frac{4}{6} = 16 \text{ horas}\n\end{array} \right.
$$

#### 1.3 Potenciação e Radiciação

Alguns resultados importantes: Considere  $n, m \in \mathbb{N}$ 

 $\bullet$   $a^0=1$ 

• 
$$
(a^n)^m = a^{nm}
$$
;  $a^{-n} = \frac{1}{a^n}$ 

• 
$$
a^n.a^m = a^{n+m}
$$
;  $\frac{a^n}{a^m} = a^{n-m}$ 

• 
$$
\sqrt[n]{a^m} = a^{\frac{m}{n}}
$$
;  $\sqrt[n]{a^{-m}} = \left(\frac{1}{a}\right)^{\frac{m}{n}}$ ;  $a > 0$ 

## 1.4 Logaritmos e Exponencial

Se  $a^x = b$ , diz-se que o logaritmo de b na base  $a \notin x$ , isto é log<sub>a</sub> $b = x$ , onde  $b > 0$ ,  $a > 0$  e  $a \neq 1$ .

Por exemplo  $\log_2 16 = x$ ,  $\log_2 2^x = 16$  e dai  $x = 4$ .

## Propriedades dos logaritmos

1.  $\log_a 1 = 0$ 

$$
2. \, \log_a(bc) = \log_a b + \log_a c
$$

3. 
$$
\log_a \frac{b}{c} = \log_a b - \log_a c
$$

- 4.  $\log_a b^n = n \log_a b$ ;  $\log_a b$  $\binom{n}{k}$  $\overline{b} = \frac{1}{n}$  $\frac{1}{n} \log_a b$
- 5. mudança de base:  $\log_a b = \frac{\log_c b}{\log_a a}$  $\log_c a$ , onde  $b > 0$ ,  $a > 0$ ,  $c > 0$  e  $a \neq 1, c \neq 1.$

Quando a base é igual a 10, é costume omitir este valor na notação, i.e.  $\log b = \log_{10} b$ .

Considere a constante real e.

$$
e=\lim_{x\rightarrow+\infty}\left(1+\frac{1}{x}\right)^x=\sum_{n=0}^{+\infty}\frac{1}{n!}\cong2,7182818285...
$$

Quando a base do logaritmo for representada por esta constante, este logaritmo é denominado **logaritmo natural ou neperiano** e denotado por:

 $\ln b$ 

O uso dos logaritmos neperianos ´e comum em todas as calculadoras científicas e normal em cálculos financeiros.

#### 1.5 Progressões

Definição 1: Uma sequência de números reais, é uma função cujo domínio é o conjunto  $\mathbb N$ , dos números naturais e o contradomínio é o  $\gamma$ conjunto  $\mathbb{R}$ , dos números reais.

Assim temos:

$$
f : \mathbb{N} \longrightarrow \mathbb{R}
$$

$$
n \longmapsto f(n)
$$

Em geral, para cada  $n \in \mathbb{N}$ , denota-se  $f(n)$  por  $a_n$  ou  $x_n$ , o qual é também denominado o termo geral da sequência.

Esta definição será melhor compreendida através dos exemplos a seguir. Exemplo 1. Seja  $f : \mathbb{N} \longrightarrow \mathbb{R}$  tal que  $f(n) = 2n$ .

Neste caso, a notação será $a_n = 2n, n \in \mathbb{N}$ ou  $(2n)_{n \in \mathbb{N}}$ .

Os elementos desta sequência são:

 $a_1 = 2$ ;  $a_2 = 4$ ;  $a_3 = 6$ ;  $a_4 = 8$ ;  $a_5 = 10$ ; ...;  $a_n = 2n$ ; ...

Observe que o conjunto imagem desta função é dado por:  $\{2, 4, 6, 8, 10, ...\}$ 

Exemplo 2. Seja  $f(n) = a_n =$ 1  $\overline{n}$ ,  $n\in\mathbb{N}$  Os elementos desta sequência são:

 $a_1 = 1$ ;  $a_2 =$ 1 2  $; a_3 =$ 1 3  $; a_4 =$ 1 4  $; a_5 =$ 1  $\frac{1}{5}$ ; ...;  $a_n =$ 1  $\overline{n}$ ; ... Agora o conjunto imagem é:  $\{1,$ 1 2 , 1 3 , ... 1  $\overline{n}$ , ...) Exemplo 3. Seja  $f(n) = a_n = 5, n \in \mathbb{N}$ Assim,  $a_1 = 5$ ;  $a_2 = 5$ ;  $a_3 = 5$ ;  $a_4 = 5$ ; ...;  $a_n = 5$ ; ...

 $\hat{E}$  importante notar, que o conjunto imagem desta sequência é o conjunto unitário  ${5}$ .

**Observação:** Nos exemplos 1 e 2 o conjunto imagem se confunde com o conjunto dos termos da sequência, mas no exemplo 3 a sequência tem uma infinidade de termos enquanto o conjunto imagem tem apenas um elemento.

Segundo a definição dada acima, considerar uma "sequência finita" equivale a tomar como domínio da função que define a sequência, um subconjunto de IN, com uma quantidade finita de elementos. Veja exemplo abaixo:

Exemplo 4. Seja  $f: \{1, 2, 3, 4, 5\} \subset \mathbb{N} \longrightarrow \mathbb{R}$  tal que  $f(n) = 3n + 1$ .

Os elementos desta sequência finita são:

 $a_1 = 4$ ;  $a_2 = 7$ ;  $a_3 = 10$ ;  $a_4 = 13$ ;  $a_5 = 16$ 

Ela tem 5 elementos, exatamente o número de elementos do subconjunto domínio.

#### • Progressões Aritméticas

Definição 2: Progressão Aritmética é toda sequência onde cada termo, a partir do segundo, é obtido pela soma do anterior com um valor constante.

Notação: O primeiro elemento é denotado por  $a_1$  e o valor constante, que é chamado razão da P.A., é denotado por r; o termo geral (ou termo de ordem n ou ainda n-ésimo termo) é denotado por  $a_n$ . No caso de uma P.A. finita, *n* representa o número de termos e  $a_n$  representa o último termo.

Como consequência da definição dada acima, temos que  $|a_n - a_{n-1}| = r$ para todo  $n \in \{2, 3, 4, 5, \ldots\}$ 

Vejamos alguns exemplos:

No exemplo 1 dado acima, temos  $a_1 = 2$ ;  $a_2 = 4$ ;  $a_3 = 6$ ;  $a_4 =$  $8; \dots; a_n = 2n; \dots$ 

Observe que:  $a_2 - a_1 = a_3 - a_2 = a_4 - a_3 = \dots = a_n - a_{n-1} = 2$ , para todo  $n \in \mathbb{N}$ . Assim,  $a_1 = 2$  e  $r = 2$ .

O exemplo 3 acima é uma P.A. onde  $a_1 = 5$  e  $r = 0$ .

Exemplo 5. Considere a P.A.:  $0; -3; -6; -9; ...$ Neste caso,  $a_2 - a_1 = \dots = a_n - a_{n-1} = -3$ . Logo,  $a_1 = 0$  e  $r = -3$ . **Exemplo 6**. Seja a P.A.:  $\frac{1}{2}$ 2 ; 3 2 ; 5 2  $; \dots$  Temos:  $a_1 =$ 1 2 e  $r=1$ 

#### Termo Geral

Dada uma P.A. qualquer com primeiro termo  $a_1$  e razão r, decorre, da definição que:  $a_2 = a_1 + r$ ;  $a_3 = a_2 + r = a_1 + 2r$ ;  $a_4 = a_3 + r =$  $a_1 + 3r$ ;  $a_n = a_{n-1} + r = a_1 + (n-1)r$ ; ..... Assim, o Termo Geral (termo de ordem n) de uma P.A. será dado por:  $\boxed{a_n = a_1 + (n-1)r}$ 

#### Classificação

As Progressões Aritméticas podem ser classificadas como:

i) Crescentes: cada termo é maior que o anterior. Isto ocorre se e só se  $r > 0$ . (Demonstre esta afirmação). Ver exemplos 1 e 6.

ii) **Decrescentes**: cada termo é menor que o anterior. Isto ocorre se e só se  $r < 0$ . (Demonstre esta afirmação). Ver exemplo 5.

iii) Constantes: cada termo é igual que o anterior. Isto ocorre se e só se  $r = 0$ . (Demonstre esta afirmação). Ver exemplo 3.

#### Exercícios

Ex 1: Encontre o décimo termo da P.A. do exemplo 5.

**Solução:** Use a fórmula do Termo Geral, com  $n = 10$ . Na P.A. considerada,  $a_1 = 0$  e  $r = -3 \text{ logo}, a_{10} = a_1 + 9r \Leftrightarrow a_{10} = 9 \times (-3) = -27$ 

Ex 2: Determine uma P.A. de três termos tais que sua soma seja 24 e seu produto seja 440. Determine estes números.

Solução: Usando a sugestão dada na observação, escolha os números como:  $x - r$ ;  $x$ ;  $x + r$ . Logo,  $(x - r) + x + (x + r) = 24$  e  $(x$  $r(x+)=440.$  Da primeira equação obtem-se  $x=8.$  Substituindo na segunda equação e efetuando temos  $r = \pm 3$ . Portanto teremos duas Progressões Aritméticas como resposta:  $5$ ;  $8$ ;  $11$  e  $11$ ;  $8$ ;  $5$ .

Ex 3: Demonstre que se  $a_k$  e  $a_j$  são dois termos quaisquer de uma P.A. então:  $a_j = a_k + (j - k) \cdot r$ 

Ex 4: Considere a P.A. finita:  $(100, 98, 96, \ldots, 22)$  Qual o número de

termos desta PA?

Ex 5: Se numa PA o quinto termo é  $30$  e o vigésimo termo é  $60$ , qual a razão? Qual é o primeiro termo?

Ex 6: As medidas dos lados de um triângulo são expressas por:  $x +$  $1$ ;  $2x$ ;  $x^2 - 5$  e estão em P.A., nesta ordem. Calcule o perímetro do triângulo.

Obs 2: Em toda sequência finita:  $a_1; a_2; a_3; ... a_n$ , os termos  $a_1$  e  $a_n$  são chamados extremos e os demais são chamados de meios. Por exemplo, na P.A. finita:  $3; -5; -13; -21$ . os extremos são 3 e -21 enquanto os **meios** são -5 e -13.

Interpolar (ou inserir ou intercalar) k meios aritméticos entre números dados **a** e **b** significa ober uma P.A. de extremos  $a_1 = a e a_n = b$ , com  $n = k + 2$  termos (explique isto!!). Para determinar os meios dessa P.A.  $\acute{\text{e}}$  necessário calcular a razão r, da seguinte maneira:

Da fórmula do Termo Geral, temos:  $a_n = a_1 + (n - 1) \cdot r \Rightarrow b =$  $a + (k+1) \cdot r \Rightarrow r =$  $b - a$  $k+1$ 

Exemplo: Interpolar 5 meios aritméticos entre 1 e 2.

Devemos formar uma P.A. de 7 termos (k = 5), onde  $a_1 = 1$  e  $a_7 = 2$ . Logo,  $a_7 = a_1 + 6r \Rightarrow r =$  $2 - 1$ 6 = 1 6 . Assim, temos:

$$
1\,;\,\frac{7}{6}\,;\,\frac{8}{6}\,;\,\frac{9}{6}\,;\,\frac{10}{6}\,;\,\frac{11}{6}\,;\,2
$$

#### Propriedades das Progressões Aritméticas

p1) Em toda P.A., qualquer termo (a partir do segundo) é média a-

.

ritmética entre seu anterior e seu posterior, isto é,  $a_n =$  $a_{n-1} + a_{n+1}$ 2 Use a fórmula do Termo Geral para demontrar esta propriedade.

p2) Em toda P.A. finita, a soma de dois termos equidistantes dos extremos é igual à soma dos extremos, isto é, se a P.A. tem n termos, os termos equidistantes dos extremos são da forma  $a_k$  e  $a_{n-k+1}$  e portanto:  $a_n + a_1 = a_k + a_{n-k+1}$ ;  $1 \le k \le n$ 

Use a fórmula do Termo Geral para demontrar esta propriedade.

p3) Em toda P.A. finita com número **ímpar** de termos, o termo central  $\acute{e}$  igual à média aritmética dos extremos, isto  $\acute{e}$ , se a P.A. tem n termos e n é ímpar, n pode ser escrito como  $n = 2k + 1$ . Assim, o termo central será  $a_{k+1}$  (explique isto!!). Portanto esta propriedade será expressa por:  $a_{k+1} =$  $a_1 + a_{2k+1}$ 2  $=\frac{a_1+a_n}{2}$ 2

Demonstre esta propriedade a partir das anteriores.

#### Soma dos n primeiros termos de uma P. A.

Seja uma P.A. :  $a_1; a_2; a_3; \ldots; a_{n-1}; a_n; a_{n+1}; \ldots$  A soma dos n primeiros termos  $S_n = a_1 + a_2 + a_3 + \ldots + a_{n-1} + a_n$ , pode ser deduzida facilmente, da aplicação das propriedades acima e será dada por:  $S_n = \sum^n$  $j=1$  $a_j =$  $(a_1 + a_n)n$ 2 .

**Demonstração:** Temos:  $S_n = a_1 + a_2 + a_3 + ... + a_{n-1} + a_n$ 

 $\hat{E}$  claro que também poderemos escrever a igualdade acima como:

$$
S_n = a_n + a_{n-1} + a_{n-2} + \dots + a_2 + a_1
$$

Somando membro a membro estas duas igualdades, vem:

$$
2 S_n = (a_1 + a_n) + (a_2 + a_{n-1}) + (a_3 + a_{n-2}) + \dots + (a_{n-1} + a_2) + (a_n + a_1)
$$

A soma acima tem n parcelas. Se  $n \in \mathbb{R}$  temos que cada parcela entre parˆenteses apresenta dois termos de ordem diferente, equidistantes dos extremos. Se  $n \notin \text{impar}$ , a parcela central será formada por dois termos de mesma ordem, isto é, será do tipo:

 $(a_{k+1} + a_{k+1})$  (ver p3) e as demais serão como no caso n par.

Logo, seja n par ou ímpar, pela segunda e terceira propriedades acima, as n parcelas entre parênteses possuem o mesmo valor  $\vert$  são iguais à soma dos termos extremos  $(a_1+a_n)$ , de onde concluímos que:  $2 S_n = (a_1+a_n)n$ , onde  $n \notin \text{o}$  número de termos considerados.

Daí então, vem finalmente que:

$$
S_n = \frac{(a_1 + a_n)n}{2}.
$$

#### Exercícios

Ex 7: Calcule a soma dos 200 primeiros números ímpares positivos.

Solução: Temos a P.A.: 1, 3, 5, 7, 9, ... Precisamos conhecer o valor de  $a_{\rm 200}$  .

Mas,  $a_{200} = a_1 + (200 - 1) \cdot r = 1 + 199 \cdot 2 = 399$ . Logo,  $S_n = S_{200} =$  $(1+399)200$ 2  $= 40.000$ 

Portanto, a soma dos duzentos primeiros números ímpares positivos é igual a 40000.

Ex 8: Um ciclista percorre 20 km na primeira hora; 17 km na segunda hora, e assim por diante, em Progressão Aritmética. Quantos quilômetros percorrerá em 5 horas?

Resp: 70 km

Ex 9: Qual é o número mínimo de termos que se deve somar na P.A. decrescente:

7  $\frac{7}{5}$ , 1,  $\frac{3}{5}$  $\frac{3}{5}$ , ....., a partir do primeiro termo, para que a soma seja negativa? Resp:  $n = 9$ .

Ex 10: Ao efetuar a soma de 50 parcelas da P.A. : 202 ; 206 ; 210 ; ..., por distração não foi somada a  $35<sup>a</sup>$  parcela. Qual a soma encontrada?

Ex 11: Encontre o  $18^{\circ}$  termo e a soma dos 18 primeiros termos da PA formada por:7, 15, 23, 31, ....

solução:  $r = 8$   $a_1 = 7$ logo  $a_{18} = 7 + (17)8 = 143$  e  $S_{18} = (7 + 143)9 = 1.350$ 

Ex 12: Os valores pagos em um financiamento seguem uma PA cujo valor inicial é R\$7.000, 00 e  $r = R$500, 00$ . Estime o valor a ser pago na  $17<sup>a</sup>$  parcela e a soma dos valores de 20 parcelas do financiamento.

solução:  $a_1 = 7.000, 00$   $r = 500, 00$ logo  $a_{17} = 7.000 + (16)500 = 15.000, 00$  e  $a_{20} = 7.000 + (19)500 =$ 16.500, 00 portanto  $S_{20} = (7.000 + 16.500)10 = 235.000, 00$ 

### • Progressões Geométricas

Definição 3: Progressão Geométrica é toda sequência onde cada termo, a partir do segundo, é obtido pela multiplicação do anterior por um valor constante.

**Notação**: O primeiro elemento é denotado por  $a_1$  e o valor constante, que é chamado razão da P.G., é denotado por  $q$ ; o termo geral (ou termo de ordem n ou ainda n-ésimo termo) é denotado por  $a_n$ . No caso de uma P.G. finita, n representa o número de termos e  $a_n$  representa o último termo.

Como consequência da definição dada acima, temos que  $\boxed{a_n = a_{n-1} \cdot q}$ para todo  $n \in \{2; 3; 4; 5; ... \}$ 

Vejamos alguns exemplos:

Dentre os exemplos de sequência dados no início deste Anexo, apenas o exemplo 3 pode ser considerado como uma P.G. de razão  $q = 1$  e primeiro termo  $a_1 = 5$ , mas este é um caso pouco interessante, já que todos os termos s˜ao iguais.

Exemplo 7. Considere a P.G.: 1; −3; 9; −27; ..... Neste caso,  $\frac{a_2}{a_1}$  $a_1$ =  $a_3$  $a_2$  $= ... =$  $a_n$  $a_{n-1}$  $= ... = -3 = q$ . Logo,  $a_1 = 1$  e  $q =$ −3.

**Exemplo 8**. Seja a P.G.:  $\frac{1}{2}$ 3 ; 1 2 ; 3 4 ; 9 8  $; \dots$  Temos:  $a_1 =$ 1 3  $e q =$ 3 2

#### Termo Geral

Dada uma P.G. qualquer com primeiro termo  $a_1$  e razão q, decorre da definição que:  $a_2 = a_1 \cdot q$ ;  $a_3 = a_2 \cdot q = a_1 \cdot q^2$ ;  $a_4 = a_3 \cdot q =$  $a_1 \, . \, q^3$  ; .........;  $a_n = a_{n-1} \, . \, q = a_1 \, . \, q^{(n-1)}$  ; ..... Assim, o Termo Geral (termo de ordem n) de uma P.G. será dado por:  $a_n = a_1 \cdot q^{(n-1)}$ 

#### Classificação

As Progressões Geométricas podem ser classificadas como:

i) Crescentes: cada termo é maior que o anterior. Isto ocorre, por exem-plo, quando  $q > 1$  e  $a_1 > 0$ . Discuta se existem outras condições em que uma P.G. pode ser crescente.

ii) Decrescentes: cada termo é menor que o anterior. Isto ocorre, por exemplo, quando  $0 < q < 1$  e  $a_1 > 0$ . Discuta se existem outras condições em que uma P.G. pode ser decrescente.

iii) Constantes: cada termo é igual que o anterior. Isto ocorre se  $q = 1$ . (Demonstre esta afirmação). Observe que o caso  $q = 0$  pode ser considerado (ou não, depende do texto em uso) como uma P.G., mas neste caso, todos os termos, a partir do segundo, serão nulos. O mesmo acontece se  $a_1 = 0.$ 

iv) Oscilantes: dois termos consecutivos sempre ter˜ao sinais opostos. Isto ocorre quando  $q < 0$ . (Demonstre esta afirmação). Veja expl 7.

#### Propriedades das Progressões Geométricas

p1) Em toda P.G., qualquer termo (a partir do segundo) é média geométrica entre seu anterior e seu posterior, isto é,  $|[a_n]^2 = a_{n-1} \cdot a_{n+1}|$ . Use a fórmula do Termo Geral para demontrar esta propriedade.

p2) Em toda P.G. finita, o produto de dois termos equidistantes dos extremos é **constante**, isto é, se a P.G. tem n termos, os termos equidistantes dos extremos são da forma  $a_k$  e  $a_{n-k+1}$  e portanto:

 $a_n \cdot a_1 = a_2 \cdot a_{n-1} = \ldots = a_k \cdot a_{n-k+1} = [a_1]^2 \cdot q^{n-1}$ 

Use a fórmula do Termo Geral para demontrar esta propriedade.

#### Soma dos n primeiros termos de uma P. G.

Seja uma P.G. :  $a_1; a_2; a_3; \ldots; a_{n-1}; a_n; a_{n+1}; \ldots,$  de razão  $q$ .

A soma dos n primeiros termos desta P.G. é dada por:

$$
S_n = \sum_{j=1}^n a_j = a_1 \frac{1 - q^n}{1 - q}, \text{ se } q \neq 1
$$

**Demonstração:** Considere  $q \neq 1$ .

$$
S_n = a_1 + a_1q + a_1q^2 + \dots + a_1q^{n-1} \text{ e } qS_n = a_1q + a_1q^2 + a_1q^3 + \dots + a_1q^n
$$

Subtraindo as duas expressões temos:

$$
(1-q)S_n = a_1 - a_1 q^n = a_1 (1-q^n)
$$
 e portanto obtemos  $S_n = a_1 \frac{1-q^n}{1-q}$ 

**Obs 3:** No caso de  $q = 1$  a P.G. torna-se constante e a soma  $S_n = n \cdot a_1$ 

#### Exercícios

Ex 13: Dada a P.G. :  $2; 4; 8; \ldots$ , pede-se calcular o décimo termo. Solução: Temos:  $a_1 = 2, q =$ 4 2 = 8 4  $= ... = 2.$  Para calcular o décimo termo, ou seja  $a_{10}$ , conclui-se pela fórmula:  $a_{10} = a_1.q^9 = 2.2^9 =$  $2 \times 512 = 1024.$ 

Ex 14: Demonstre que se  $a_k$ e  $a_j$ são dois termos quaisquer de uma P.G.

então:  $a_j = a_k \, . \, q^{(j-k)}$ ;  $q \neq 0$ 

Ex 15: Sabe-se que o quarto termo de uma PG crescente é igual a 20 e o oitavo termo é igual a 320. Qual a razão desta PG?

Solução: Temos  $a_4 = 20$  e  $a_8 = 320$ . Logo, do ex 14, podemos escrever:  $a_8 = a_4 \cdot q^{8-4}$ . Daí, vem: 320 = 20. $q^4$ . Então  $q^4 = 16$  e portanto  $q = \pm 2$ . Como a P.G. é crescente devemos ter a razão positiva. Só resta então, escolher:  $q = 2$ . Observe que se escolhermos a razão negativa, a P.G. será oscilante.

Ex 16: Os números que expressam os ângulos de um quadrilátero, estão em progressão geométrica de razão 2. Qual a medida dos ângulos deste quadrilátero? Resp: O menor ângulo mede  $48^o$ 

Ex 17: Uma jovem seria contratada como vendedora para trabalhar de segunda a sábado nas duas últimas semanas que antecederiam o Natal. O dono da loja ofereceu R\$1, 00 pelo primeiro dia de trabalho e nos dias seguintes o dobro do que ela recebera no dia anterior. A jovem achou a proposta humilhante. Recusou o trabalho. Se ela tivesse aceitado a proposta, quanto teria recebido pelos 12 dias de trabalho?

Resp: R\$4.095, 00.

## Aula 2 - Operações com Porcentagens

Calcular  $p\%$  de um valor C significa multiplicá-lo pela razão  $\frac{p}{10}$ 100 .

## Exemplos:

1. Calcule 23% de 150.

solução:  $23\% = \frac{23}{100}$ 100  $= 0, 23$ , portanto  $23\%$  de 150 é igual a: 23  $\frac{28}{100} \times 150 = 0, 23 \times 150 = 34, 5$ 2. Escreva  $\frac{3}{5}$ 5 sobre forma porcentual. solução:  $\frac{3}{5}$ 5  $= 0, 6 \cdot 0, 6 =$ 6 10 = 60 100  $= 60\%$ 

3. Um vendedor ganha uma comissão de  $3,5\%$  sobre as vendas. Tendo vendido, no mês, um total de  $R$600.000, 00$ , quanto terá de salário?

$$
\text{solução: } \frac{3,5}{100} \times 600.000 = 0,035 \times 600.000 = R\$21.000,00.
$$

Observação 1: Acrescentar  $p\%$  a um valor  $C$  é adicionar a  $C$  a parcela p  $\frac{P}{100} \times C$ . Isto é, a nova quantidade será:  $C +$ p  $\frac{P}{100} \times C = C$  $\sqrt{ }$ 1 +  $\left(\frac{p}{100}\right)$ O que equivale a multiplicar o valor  $C$  pelo fator de correção  $(1 +$  $\left(\frac{p}{100}\right)$ .

4. Um automóvel foi comprado por  $R$15.000, 00$ . Por quanto deverá ser vendido para permitir um ganho de 25%?

solução:  $M = 15.000 + 15.000$ 25 100  $= 15.000 (1 +$  $\frac{25}{100}$ , e portanto  $M = 15.000(1, 25) = R$18.750, 00.$ 

5. Uma loja gostaria de aumentar o preço em 45%. Qual o fator de correção do preço atual?

solução: Se P é o preço atual, então o preço aumentado em  $45\%$  seria:

 $P +$ 45 100  $P = (1, 45)P$  portanto temos que 1,45 é o fator de correção do preço atual.

6. Uma pessoa comprou um artigo por R\$ 130, 00 e o revendeu por  $R$ 170,00.$  Qual foi o porcentual de aumento de preço ou lucro desta pessoa?

solução: Se a pessoa comprou por  $R\$ 130, 00$  e o revendeu por  $R\$ 170, 00$ . O aumento de preço ou lucro da pessoa foi de  $170,00 - 130,00 = 40,00$ . Para saber o porcentual de correção  $p\%$  de R\$ 130,00 que corresponde a  $R\$  40, 00, fazemos o seguinte:

$$
\frac{p}{100} \times 130 = 40 \log o \frac{p}{100} = \frac{4}{13} \Longrightarrow p \cong 30,77
$$

7. Um imóvel foi adquirido por  $R$500.000, 00$ ; de impostos foram pagos  $R$12.000, 00$ ; ao corretor coube  $2\%$  de comissão e ainda foram feitas benfeitorias no valor de R\$50.000, 00. Por quanto deve ser vendido para que haja um lucro de 30% sobre o investimento inicial?

solução: Seja  $C$  o investimento inicial e  $M$  o lucro sobre o investimento. Então,  $C = 500.000 + 12.000 + (0, 02)500.000 + 50.000 = R$572.000, 00.$ Assim,  $M = C + 0$ ,  $30C = C(1, 30) = R\$  743.600, 00.

**Observação 2:** Reduzir um valor  $C$  de  $p\%$  significa diminuir de C a parcela p  $\frac{P}{100} \times C$ . Isto é, a nova quantidade será:  $C$ p  $\frac{P}{100} \times C = C$  $\sqrt{ }$  $1 \left(\frac{p}{100}\right)$ . O que equivale a multiplicar o valor  $\,C\,$ pelo fator de redução  $\Big(1\,-\,$  $\left(\frac{p}{100}\right)$ .

8. Um determinado produto tem seu valor reduzido em 15%. Sabendo-se que seu preço inicial era  $R$180, 00$ , calcule seu novo valor.

solução:  $C = R$180, 00 e p = 15\%$ , então o fator de redução é:  $1 -$ 15  $\frac{10}{100}$  = 1 – 0, 15 = 0, 85. Portanto o novo preço:  $180(0, 85) = R$ 153,00$ 

9. Uma loja vende determinado produto, à vista por  $R$1.000, 00$ , e a prazo por  $R$ 1.200, 00.$  Qual o porcentual de desconto ou redução dada pela loja para quem compra à vista?

solução: Se  $p\%$  é o porcentual de redução, então o fator de redução é dado por 1 − p 100 , logo  $1.200, 00\left(1 - \frac{1}{2}\right)$  $\left(\frac{p}{100}\right)$ = 1.000, 00 e portanto p 100 = 200  $\frac{200}{1.200} \Longrightarrow p \cong 16,66\%$ 

Observação 3: O fator acumulado de correção é o produto dos fatores de correção. Assim, por exemplo, se um preço foi reajustado primeiro por um porcentual  $p_1$  em um certo período, para em outro período ser reajustado por um porcentual  $p_2$  e em seguida por um porcentual  $p_3$ , teremos o fator acumulado sendo igual a:  $f_a =$  $\sqrt{ }$ 1 +  $\frac{p_1}{100}\right)\left(1+\frac{p_2}{100}\right)\left(1+\frac{p_3}{100}\right)$ 

10. A inflação em certo trimestre foi de  $6\%$ ,  $8\%$ e  $10\%$ ao mês, respectivamente, qual a inflação acumulada no período?

solução: O fator acumulado será:  $f_a = (1 + 0, 06)(1 + 0, 08)(1 + 0, 1) =$ 1, 25928, portanto o índice de inflação será:  $f_a - 1 = 25,928\%$ .

11. Um preço tem reajuste acumulado em um bimestre de 38%. Se no primeiro mês o aumento foi de 20%, qual foi o aumento do segundo mês?

solução: Usando fatores de correção

no primeiro mês o fator é  $(1 + 0, 2)$ 

no segundo mês o fator é $f.$ 

O fator acumulado é  $(1 + 0, 38)$ 

logo,  $1,38 = 1,2 \times f \Longrightarrow f =$ 1, 38 1, 2  $= 1, 15.$ 

Assim, o porcentual de aumento do segundo mês foi de 15%.

## Aula 3 - Juros Simples

## 3.1 Definições Básicas

## Capital(C)

Qualquer valor monetário que uma pessoa (física ou jurídica) empresta para outra durante certo tempo. Também chamado Valor Presente ou Atual.

## Juro (J)

Remuneração oriunda do empréstimo de capital, uma vez que o emprestador deixa de usar o valor emprestado (Capital) durante certo tempo e, também em função da perda do poder aquisitivo do dinheiro pela inflação. (Também chamado o custo do empréstimo para o tomador ou a remuneração para o emprestador).

## Montante (M)

 $\acute{\textrm{E}}$ o resultado da aplicação do capital . Representa a soma do capital  $(C)$  com os juros  $(J)$  capitalizados durante um certo período de tempo. Também denominado Valor Futuro.

## Taxa de Juros (i)

Os Juros s˜ao fixados por meio de uma taxa porcentual sobre o capital. Esta taxa porcentual é a taxa de crescimento do capital, ou seja,  $i =$  $\overline{J}$  $\mathcal{C}_{0}^{(n)}$ , e será sempre referida ao período da operação.

### Regimes de Capitalização

Quando um capital é aplicado por vários períodos (meses, anos, trimestres e etc) a uma certa taxa por per´ıodo, o montante pode crescer de acordo com dois regimes de capitalização:

- capitalização simples ou juros simples
- capitalização composta ou juros compostos

No regime de **juros simples** apenas o capital inicial (também chamado de principal) rende juros. O juro gerado em cada período é constante e igual ao capital vezes a taxa. Nesse regime n˜ao se somam os juros do período ao capital inicial para o cálculo de novos juros nos períodos seguintes. Forma-se uma P.A. cujo o primeiro termo  $\acute{e}$  C e a razão  $\acute{e}$  C i.

No regime de **juros compostos** somam-se os juros do período ao capital para cálculo de novos juros nos períodos seguintes. Forma-se uma P.G. cujo primeiro termo é  $C$  e a razão é  $1+i$ .

E usual considerar as seguintes notações para designar uma taxa de juros durante certo período de tempo:

 $i\%$ a.m. significa uma taxa de  $i\%$ ao mês

 $i\%$  a.a. significa uma taxa de  $i\%$  ao ano

 $i\%$  a.t. significa uma taxa de  $i\%$  ao trimestre

 $i\%$  a.s. significa uma taxa de  $i\%$  ao semestre

De uma maneira geral  $i\%$  a.p. significa uma taxa de  $i\%$  ao período.

#### 3.2 Capitalização Simples ou Juros Simples

Considere um Capital (C) aplicado a juros simples à taxa  $i\%$  durante n períodos de tempo. O juro (J), constante em cada período,  $\acute{e}$ [ $J = Ci$ ]. Logo, o montante após o primeiro período, será  $C + Ci$ , no segundo período, o montante será  $(C + Ci) + Ci = C + 2Ci = C(1 + 2i)$  e assim sucessivamente. Este processo caracteriza uma P.A. cujo primeiro termo  $\acute{e} C$  e a razão  $\acute{e} J = Ci$ . Portanto o montante (M) ao fim de *n* períodos será:

$$
M = C(1 + ni)
$$

**Obs.:** Na fórmula acima é necessário que  $n$  e  $i$  sejam expressos numa mesma unidade. Por exemplo, se a taxa $i\%$ é ao mês, então o período  $n$  deverá ser expresso em meses.

### Exemplos:

1. Quais são os juros produzidos por  $R$152,00 \text{ em } 4 \text{ meses } a \text{ taxa de } 2\%$ a.m.?

solução:  $C = R$152,00 n = 4$  meses e  $i = 0,02$ .

Então  $J = Cni = 152(0, 08) = R$12, 16$ .

2. Um capital de  $R\$7.000,00$  é aplicado a juros simples, durante 1 ano e meio, à taxa de 8% a.s.. Obtenha os juros e o montante.

solução:  $J = 7.000(0, 08)3 = R$1.680, 00$ 

 $M = 7.000 + 1.680 = R$8.680, 00.$ 

3. Por quantos meses um capital deve ficar aplicado, à razão de  $3\%$  a.m. de modo a propiciar 15% de juros?

solução:  $0, 15C = 0, 03Cn$  logo  $n = 5$  meses.

4. Um capital de  $R$5.000,00$  é emprestado por um mês à taxa de 2%a.m.. Qual o valor do juro e do montante?

solução:  $J = 5.000(0, 02) = R$100, 00$  $M = 5.000 + 100 = R\$ 5.100,00

5. Um capital de R\$12.000, 00 foi aplicado durante 3 meses gerando um montante de R\$12.540, 00. Qual a taxa de juros no trimestre?

solução:  $C = R$12.000, 00 e M = R$12.540, 00$ 

$$
M = C + J = C(1 + i)
$$
  
assign  $i = \frac{M}{C} - 1 = \frac{12.540}{12.000} - 1 = 4,5\% \text{ a.t.}$ 

6. Um título governamental cujo valor de resgate daqui a  $42$  dias  $\acute{e}$ R\$50.000, 00 foi adquirido hoje por R\$48.850, 00. Qual a taxa de rendimento do papel no período?

**solução:** 
$$
i = \frac{50.000}{48.850} - 1
$$
 daí  $i = 0,0235 = 2,35\%$  a.p.

7. Um banco anuncia:"aplique R\$666, 67 hoje e receba R\$1.000, 00 daqui a um ano".Qual a taxa anual de juros paga pelo banco?

solução:  $i =$ 1.000  $\frac{1.666}{666,67} - 1 = 0,4999$  e portanto  $i \approx 50\%$  a.a.. 8. Uma aplicação financeira tem prazo de 5 meses e rende juros simples à taxa de  $22\%$  a.a. e paga I.R. igual  $20\%$  do juro; o imposto é pago no resgate.

a) Qual o montante líquido  $(M_l)$  de uma aplicação de R\$8.000,00?  $(M_l = M - IR)$ 

b) Qual o capital que deve ser aplicado para obter um  $M_l = R$9.500,00?$ 

solução: a) $M_l = C + J - IR = C + J - 0, 2J = C + 0, 8J$ , como  $J = 8.000(0, 22)\frac{5}{16}$ 12  $=R$733, 33, \text{ obtenos:}$ 

 $M_l = 8.000 + 0, 8(733, 33) = R$ \$8.586,66

b) 
$$
R$9.500, 00 = M - IR = C + 0, 8J
$$
, daí

$$
9.500 = C + 0,8C(0,22)\frac{5}{12} = 1,0733C, \text{ assim } C = R\$8.851,21
$$

9. Um artigo de preço à vista igual a  $R\$  700,00 pode ser adquirido com entrada de 20% mais um pagamento para 45 dias. Se o vendedor cobra juros simples de 8% a.m.,qual o valor do pagamento devido? Qual o valor do artigo a prazo?

solução: valor à vista:  $R$ 700,00$  entrada:  $20\%$  de  $700 = R$ 140,00$ valor a financiar:  $700 - 140 = R\$  560, 00 (diferença entre o valor à vista e a entrada).

 $R$ 560,00$  financiados por 45 dias  $=\frac{45}{20}$ 30  $= 1, 5$  meses a  $i = 8\%$  a.m.. O valor do pagamento devido:  $560,00(1 + 1, 5 \times 0, 08) = R\$  627, 20 O valor do artigo a prazo:  $R$ 140,00 + R$ 627,20 = R$ 767,20.$ 

#### 3.3 Taxas Proporcionais e Equivalentes

Duas taxas de juros  $i_a$  e  $i_b$ , referidas respectivamente aos períodos  $n_a$  e  $n_b$ , são ditas **proporcionais** quando a razão entre elas é igual a razão dos períodos aos quais elas se referem:

$$
\frac{i_a}{i_b} = \frac{n_a}{n_b}
$$

Duas taxas de juros  $i_a$  e  $i_b$ , referidas respectivamente aos períodos  $n_a$ e  $n_b$  são ditas **equivalentes**, quando aplicadas sobre o mesmo capital durante um mesmo prazo n produzem os mesmos juros.

Como 
$$
J_a = C i_a \frac{n}{n_a}
$$
,  $J_b = C i_b \frac{n}{n_b}$  e  $J_a = J_b$ , obtenos:  $\frac{i_a}{i_b} = \frac{n_a}{n_b}$ 

Observação: No regime de capitalização simples (juros simples) os  $\,$ conceitos de taxas proporcionais e taxas equivalentes são coincidentes.

#### Exemplos:

10. Qual a taxa mensal equivalente a 9% a.t.?

solução:  $i_a = ?$   $i_b = 9\%$   $n_a = 1$  mês  $n_b = 3$  meses. Assim,  $i_a = \frac{9}{3} =$ 3%

11. Determine as taxas semestral e anual proporcionais à taxa de juros simples de 3% a.m.

solução:  $i_s = 3(6) = 18\%$  a.s. e  $i_a = 3(12) = 36\%$  a.a.

12. Determine a taxa de juros simples anual equivalente às seguintes taxas:

a)2, 5% a.m. b) 56% ao quadrimestre c) 32, 5% para cinco meses.

solução: a)  $12 \times 2, 5 = 30\%$  a.a.

b)  $56 \times 3 = 168\%$  a.a.

c) 
$$
32, 5 \times \frac{12}{5} = 78\%
$$
 a.a.

#### 3.4 Juro exato e Juro comercial

Algumas operações financeiras ocorrem por um ou alguns dias apenas. Nesses casos utiliza-se a taxa diária equivalente, cujo cálculo pode ser feito segundo duas convenções;

1. utilizando o ano com 365 dias (ou 366 dias) e cada mês com seu número real de dias (**Juros Exatos**)

2. utilizando o ano comercial de 360 dias e o mˆes comercial de 30 dias. (Juros Comerciais)

#### Exemplos:

13. Um capital de R\$5.000,00 foi aplicado por 42 dias à taxa de  $30\%$ a.a. no regime de juros simples. Calcule os Juros Exatos e os Juros Comerciais.

**solução:** 
$$
J_e = 5.000 \frac{0, 3}{365} 42 = R$172, 60 (juros exatos)
$$
  
 $J_c = 5.000 \frac{0, 3}{360} 42 = R$175, 00 (juros comerciais)$ 

14. A qual taxa mensal devo aplicar um capital de modo a triplicá-lo ao final de 3 anos?

solução:  $M = C(1 + ni)$ , logo  $3C = C(1 + ni)$  assim,  $3 = 1 + 36i$  e portanto  $i = 5,55\%$ 

15. Uma geladeira é vendida à vista por  $R$1.000, 00$  ou em duas parce-

las, sendo a primeira como entrada de R\$200, 00 e a segunda, dois meses após, no valor de  $R$880,00$ . Qual a taxa mensal de juros simples utilizada? (BB-98)

solução: Deveria pagar  $1.000-200 = R\$800, 00$ , então  $880 = 800(1+2i)$ ,  $logo\, i = 5\%$ 

16. Uma pessoa tem uma dívida de  $R$11.000,00$  a ser paga daqui a 5 meses. Se ela aplicar seu dinheiro hoje, a juros simples e à taxa de 2% a.m., quanto precisará aplicar para poder pagar a dívida no seu vencimento?

solução:  $C + 0$ ,  $02(5)C = R$11.000, 00$ 

 $logo \, C = R$10.000, 00$ 

#### 3.5 Valor Nominal e Valor Presente

Em situações como no exemplo 16, costuma-se denominar o valor da dívida na data de seu vencimento de **valor nominal**  $(N)$ .

Ao valor aplicado a juros simples numa data anterior até a data do vencimento (e que proporcione um montante igual ao valor da dívida) de valor atual ou **valor** presente  $(V)$ .

Assim  $|N = V(1 + in)|$ 

No caso do exemplo 16  $N = R$11.000, 00, i = 2\%$  a.m. e  $n = 5$  meses. Portanto,  $11.000$ ,  $00 = 1$ ,  $1V$  ou  $V = R$10.000$ ,  $00$ .

## 3.6 Operações de curto prazo - "hot money"

Operações de empréstimos de curtíssimo prazo (normalmente por um dia útil) por instituições financeiras a empresas (uma justificativa seria necessidade momentânea de caixa).

O critério de cálculo é de capitalização simples com juros comerciais, sendo as taxas dadas em termos mensais.

Importante: A CPMF (atualmente 0, 38%) incide sobre cada pagamento.

#### Exemplo:

17. Uma empresa recebeu um empréstimo tipo "hot money" no valor de  $R$500.000, 00$  à taxa de  $6\%$  a.m. pelo prazo de um dia. No dia seguinte, sem condições de pagar o montante, a empresa solicitou renovação por mais um dia. Sabendo-se que a renovação foi feita à taxa de 7% a.m.. Qual é o montante ao fim dos 2 dias e a taxa efetiva de juros no período considerado?

solução:  $J = Cni$  $1^{\underline{\omega}}$  dia  $J = 500.000, 00 \frac{0,06}{20}$ 30  $= 1.000, 00, \log o$   $M_1 = R\$501.000, 00$  $2^{\underline{\omega}}$  dia  $J = 501.000, 00 \frac{0,07}{20}$ 30  $= 1.169, 00, \text{ assim } M_2 = R\$502.169, 00 \text{ e}$ Juros Pagos no período  $J = R$2.169,00$ Taxa efetiva de Juros no período  $i =$ M  $\frac{C}{C} - 1$  $i =$ 502.169  $\frac{502.166}{500.000} - 1 = 0,4338\%$ a.p. CPMF:  $0,0038(501.000) + 0,0038(502.169) = R$3.812,04$ 

CPMF no período maior que o juros total pago
## Aula 4 - Descontos Simples

O desconto, primeiramente, está associado com o abatimento dado a um valor monetário em determinadas situações de compra e venda. No comér-cio é comum o vendedor oferecer desconto por pagamento à vista ou se a compra ´e feita em grande quantidade.

Outra situação envolvendo desconto ocorre quando uma empresa vende um produto a prazo; neste caso, o vendedor emite uma duplicata que lhe dar´a o direito de receber do comprador, em data estipulada, o valor combinado. E comum o vendedor ir a um banco e efetuar o desconto ´ da duplicata. Isto é, o vendedor cede ao banco o direito de receber a duplicata e em troca recebe antecipadamente o valor desta, descontados, naturalmente, as taxas e juros bancários.

De modo semelhante, uma empresa pode descontar notas promissórias num banco. As notas promissórias podem ser usadas entre pessoas físicas ou entre instituições financeiras. Consiste em título de crédito que corresponde a uma promessa de pagamento do devedor para o credor, nela v˜ao especificados valor nominal, data de vencimento do título e a assinatura do devedor.

As operações com desconto (de duplicatas e notas promissórias), possuem um sistema de cálculo bem caracterizado, denominado:

desconto comercial ou bancário, também conhecido como desconto por fora.

Indicamos por N e denominamos de valor nominal ou de face o valor do título a ser descontado.

Tomamos como  $n$  o prazo até o vencimento do título (prazo de antecipação) e d a taxa de desconto, utilizada na operação (em porcentagem por período).

Portanto, o desconto comercial ou bancário (**desconto por fora**) é dado por:

$$
D= Ndn
$$

Chamamos de valor descontado ou valor líquido do título ou ainda valor atual comercial ao seguinte:

$$
V_d = N - D
$$

**Observação:** No desconto comercial (desconto por fora) a taxa de juros simples incide sempre sobre o valor nominal N.

## Exemplos:

1. Uma duplicata cujo valor de face é  $R$500,00$  foi resgatada 3 meses antes do vencimento através do desconto bancário, à taxa de 28% a.a.. Qual o valor do desconto?

solução:  $N = 500$ ,  $n = 3$  m. e  $d = 0,28$ portanto  $D = 500(0, 28)\frac{1}{4}$ 4  $= 35,00$ 

2. Uma duplicata de R\$18.000, 00 foi descontada 2 meses antes do vencimento a uma taxa de 2, 5%a.m., obtenha

a) o desconto D

b) o valor líquido recebido  $V_d$ 

**solução:** a) 
$$
D = 18.000 \left(\frac{2,5}{100}\right) 2 = 900,00
$$

## b) $V_d = 18.000 - 900 = R$17.100,00$

Observe que ao aplicarmos o valor liquído recebido  $V_d$ , a juros simples, nas condições do desconto obtemos: 17.100  $\Big(1+2\times$  $\left(\frac{2,5}{100}\right) = 17.955$ , que não corresponde ao valor nominal do título.

Para alcançar o valor nominal, deveríamos aplicar o valor líquido a uma taxa maior que a taxa de desconto de 2, 5% a.m.. A esta tal taxa denominamos taxa efetiva da operação de desconto comercial. Ela pode ser calculada do seguinte modo:

$$
18.000 = 17.100(1+2i), \text{ assim } 2i = \frac{18.000}{17.100} - 1 \text{ e } \boxed{i \cong 2,63\% \text{ a.m.}}
$$

De uma forma geral podemos definir a taxa efetiva i da operação por:  $N = V_d(1 + ni)$ 

3. Uma promissória de  $R$12.000,00$  foi descontada num banco 42 dias antes do vencimento, a uma taxa de desconto comercial de 2% a.m..

a) Qual o desconto?

b) Qual o valor l´ıquido recebido pela empresa, sabendo-se que o banco cobrou uma taxa de serviço de 0,5% do valor da promissória, pago no dia que a empresa a descontou?

c) Qual a taxa efetiva de juros da operação no período?

#### solução:

a) 
$$
D = 12.000(0, 02)\frac{42}{30} = R\$336, 00
$$

b) taxa de serviço 12.000  $0, 5$ 100  $= R$60, 00$ 

Portanto  $V_d = 12.000 - (336 + 60) = R$11.604,00$ 

c) 
$$
i = \frac{12.000}{11.604} - 1 = 3,41\%
$$
 a.p.

4. Ao descontar uma duplicata com prazo de 72 dias até o vencimento, um banco pretende ganhar uma taxa de juros de  $6\%$ no período. Qual a taxa de desconto mensal que deverá cobrar?

$$
\text{solução:} N = V_d(1 + in) = V_d(1 + 0, 06 \times 1) \Rightarrow V_d = \frac{N}{1,06}
$$
\n
$$
\text{Como } D = dnN = N - V_d = N - \frac{N}{1,06} = N \left(\frac{0,06}{1,06}\right)
$$
\n
$$
\text{temos } d = \frac{D}{nN} = \frac{N \left(\frac{0,06}{1,06}\right)}{N \left(\frac{72}{30}\right)} \cong 2,36\% \text{ a.m.}
$$

# 4.1 Relação entre taxa de desconto comercial e taxa efetiva de juros

Podemos observar que se a taxa de desconto comercial  $d$  e a taxa efetiva  $i$  estiverem na mesma unidade de tempo e se  $n$ , o prazo de vencimento do título estiver na mesma unidade de tempo de  $d e i$ , obtemos uma relação entre a taxa efetiva de juros e a taxa de desconto. De fato, usando que  $N = V_d(1 + ni)$ ,  $D = Ndn$  e  $V_d = N - D$  chegaremos a seguinte relação: (comprove)

$$
d = \frac{i}{1 + ni}
$$

## 4.2 Desconto racional ou desconto por dentro

Neste caso, a taxa de juros simples sempre incide sobre o valor presente ou valor líquido liberado na data do desconto, assim a situação é exatamente um processo de capitalização em juros simples, isto é, consideramos o valor líquido ou atual  $V_r$  como capital inicial e o valor nominal N (sempre um dado conhecido) como montante, portanto  $|V_r|$  $\overline{N}$  $1 + ni$ , onde *i* representa a taxa de juros simples e  $n \neq 0$  prazo a decorrer até o vencimento do título de valor  $N$ .

Como o desconto é dado por  $D_r = N - V_r$ , podemos provar que  $\boxed{D_r = V_r n i}$ 

#### Exemplos:

5. Uma nota promissória com valor nominal igual a  $R$7.200,00$  e com vencimento programado para daqui a oito meses e meio foi descontada hoje no banco. Sabendo que o desconto sofrido foi igual a  $R$ 480,00$ , calcule a taxa mensal efetiva da operação.

solução: Supondo desconto racional  $D_r = 480,00$  e valor nominal  $N = 7.200, 00$ , então obtemos  $V_r = N - D_r = 6.720, 00$ .

Assim,  $7.200 = 6.720, 00(1+8, 5i)$  e portanto  $i = 0,8403\%$  a.m..

6. Determinar o valor do desconto simples de um título de  $R$ 1.000, 00,$ com vencimento para 60 dias, sabendo-se que a taxa de desconto (por dentro) é de  $1, 2\%$  a.m..

solução:  $N = 1.000$ ,  $n = 60$  dias, com taxa de juros  $i = 1, 2\%$ .

Para calcular o desconto  $D_r$  precisamos primeiro calcular o valor atual  $V_r$ . Sabemos que  $V_r =$  $\overline{N}$  $1 + ni$ e assim  $V_r =$ 1.000  $\frac{11,000}{1 + 2(0,012)} = 976,56$ , pois  $n = 60$  o que equivale a 2 meses comerciais.

Portanto  $D_r = N - V_r = 1.000 - 976, 56 = R\$  23, 44.

7. Determinar o valor da taxa mensal de desconto "por dentro" usada numa operação de desconto de 60 dias de um título cujo valor de resgate  $\acute{e}$  R\$ 10.000, 00 e cujo valor principal  $\acute{e}$  R\$ 9.750, 00.

solução: Temos  $N = R$ 10.000, 00, V_r = R$ 9.750, 00 e o período$  $n = 60$  dias = 2 meses, portanto para determinar a taxa mensal i, conside-ramos  $V_r =$  $\overline{N}$  $1 + ni$ e assim  $2i =$ 10.000  $\frac{10000}{9.750} - 1$  e logo  $i = 1,282\%$  a.m..

8. Uma duplicata foi descontada 105 dias antes do seu vencimento por  $R$2.000,00$  a uma taxa simples de 6% a.m.. Nas modalidades de desconto comercial e racional, calcular o valor nominal do título e a taxa efetiva mensal.

# solução: a) desconto comercial

Sabemos que  $V_d = N - D = N(1 - dn)$ , logo  $2.000 = N(1 -$ 105 30  $(0, 06)$ assim  $N = R\$  2.531, 65. A taxa efetiva é dada por  $N = V_d(1 + ni)$ , isto é: 2.531, 65 = 2.000  $\left(1 + \frac{1}{n}\right)$ 105 30  $i$ , logo  $i = 7,5949\%$  a.m.

#### b) desconto racional

Sabemos que  $N = V_r(1 + ni)$ , portanto  $N = 2.000(1 +$ 105 30  $(0, 06)$ , assim  $N = R$$ \$2.420,00

a taxa efetiva neste caso é sempre a taxa de desconto 6 %.

#### 4.3 Operação com um conjunto de títulos (borderô)

No caso de um conjunto de duplicatas (borderô) o valor atual ou valor líquido é a soma dos valores atuais de cada título.

## exemplo:

9. Uma empresa apresenta o borderô de duplicatas abaixo para serem descontadas num banco à taxa comercial de  $2\%$  a.m. Qual o valor líquido recebido pela empresa?

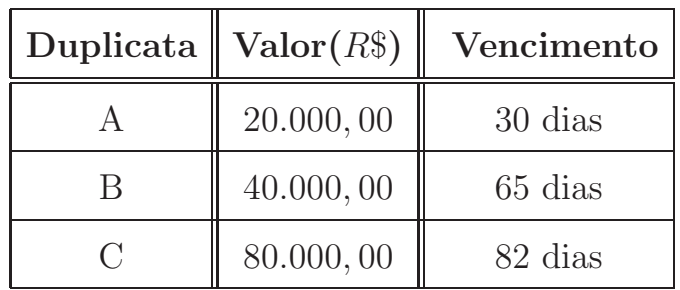

# solução:

O valor líquido total é  $V_d = V_A + V_B + V_C$ , onde  $V_j = N_j - D_j$ ,  $j = A, B, C$ 

O total do borderô é ${\cal N} = {\cal N}_A + {\cal N}_B + {\cal N}_C = {\cal R} \$ 140.000, 00$ 

 $D_A = 20.000(0, 02) = R$400, 00,$ 

 $V_A = R$19.600, 00$  $D_B = 40.000(0, 02)\frac{65}{30}$  $= R$1.733, 33,$ 

$$
V_B = R\$38.266, 67
$$
  

$$
D_C = 80.000(0, 02)\frac{82}{30} = R\$4.373, 33,
$$

 $V_C = R\$75.626, 67$ 

Portanto  $V_d = R$133.493, 34$  e  $D = R$6.506, 66$ 

Onde  $D$  é a soma total dos descontos.

Agora, consideremos  $N_j$ ,  $j = 1, 2, 3, ..., k$ , valores nominais de k títulos, com prazos respectivamente iguais a  $n_j$ ,  $j = 1, 2, 3, ..., k$  e taxas de desconto comercial  $d_j$ ,  $j = 1, 2, 3, ..., k$ .

Vamos determinar o prazo médio  $\overline{n}$  do conjunto de títulos acima.

O que desejamos é que a soma total dos descontos  $D$ , seja igual para o prazo médio  $\overline{n}$ . Assim, escrevendo sob forma de equação, temos:

$$
\left(\sum_{j=1}^{k} N_j d_j\right) \overline{n} = \left(\sum_{j=1}^{k} d_j N_j n_j\right) = D
$$

portanto podemos deduzir que:

$$
\overline{n} = \frac{N_1 d_1 n_1 + N_2 d_2 n_2 + \dots + N_k d_k n_k}{N_1 d_1 + N_2 d_2 + \dots + N_k d_k}
$$

Definimos  $\overline{n}$  como sendo a média ponderada dos prazos dos títulos com os pesos iguais aos valores nominais de cada título vezes sua taxa de desconto .

Considerando o exemplo 9 o prazo médio é dado por:

$$
\overline{n} = \frac{(20.000)30 + (40.000)65 + (80.000)82}{140.000}
$$

isto é:  $\overline{n} = 69, 71$ dias

Como  $i = 2\%$ a.m. e  $N = R$140.000, 00$ ; temos:  $D =$ 69, 71 30  $(140.000)0, 02 = R$6.506, 27. (compare com valor de *D* acima)$ 

# Aula 5 - Juros Compostos

# 5.1 Definição e Exemplos

Consideremos um capital $(C)$  aplicado a juros compostos, à taxa de  $i\%$ ao período, durante  $n$  períodos.

O montante  $(M_1)$  no primeiro período será dado por:  $M_1 = C(1 + i)$ , no segundo período o montante  $(M_2)$  será igual a  $M_1(1 + i)$  e portanto  $M_2 = C(1+i)^2$ .

Podemos observar, que neste caso formamos uma P.G. de razão  $r =$  $(1 + i)$ , então podemos deduzir que o montante no fim de *n* períodos de tempo será:  $M = C(1 + i)^n$ Onde o termo  $|(1+i)^n|$  é denominado fator de acumulação de capital para pagamento único.

Obs.: Na fórmula acima é necessário que  $\overline{n}$  e i sejam expressos numa mesma unidade. Por exemplo, se a taxa  $i\%$  é ao mês, então o período  $n$  deverá ser expresso em meses.

# Exemplos:

1. Aplicar  $R$500, 00 \text{ à } 4\%$  a.m. no regime de juros compostos durante 4 meses.

solução: Neste caso, a taxa de juros é $i = 4\%$ a.m., o período  $n = 4$  meses e o capital  $C = 500, 00$ , assim obtemos:

 $M = 500(1 + 0, 04)^4 = R$584, 93$ 

2. Aplicou-se em uma caderneta durante 4 meses `a taxa de 8% a.m. Calcule o fator de acumulação de capital.

solução: Neste caso como  $i = 8\%$  e  $n = 4$  meses, temos:

$$
(1+0,08)^4 = (1,08)^4 \cong 1,3605
$$

3. Por quantos meses deve ficar aplicado um capital de  $R$850,00$ , à uma taxa de 3%a.m., para se obter um juros de R\$260, 00?

solução: Sabemos que  $J = M - C$  portanto  $M = 260+850 = R$1110, 00$ , daí  $1110 = 850(1, 03)^n$  e usando logaritmo natural temos:  $n =$ ln(1, 305882) ln(1, 03) ∼= 9, 03 e assim obtemos 10 meses aplicados. 4. Um capital de R\$2.500, 00 aplicado a juros compostos durante 4 meses produziu um montante de R\$3.500, 00. Qual a taxa mensal de juros? solução:  $3500 = 2500(1 + i)^4$ , dai  $1, 4 = (1 + i)^4$  e portanto  $\sqrt[4]{1, 4} = (1 + i)$ . Assim,  $i = 1,0878 - 1 = 8,78\%$ a.m.

5. Uma duplicata de  $R$6.000,00$  foi descontada num banco à taxa de desconto simples comercial de 2% a.m., 4 meses antes do vencimento.

a) Qual o valor líquido da duplicata?

b) Qual a taxa mensal de juros compostos da operação?

solução: O valor nominal  $N = R$6,000,00,$  o prazo de vencimento  $n = 4$ meses e a taxa de desconto  $d = 2\%$ a.m.. Portanto o desconto comercial  $\acute{\text{e}}$  dado por:

 $D = 6.000(0, 02)4 = R$480, 00$ 

e o valor líquido do título é:

 $V_d = N - D = 6.000 - 480 = R$5.520,00$ 

 $N = V_d(1+i)^4$  isto é:  $\frac{6.000}{5.500}$ 5.520  $=(1+i)^4$  ou  $(1+i) = \sqrt[4]{1,0870}$ , e obtemos  $i \approx 0,0211$  ou  $i \approx 2,11\%$  a.m.

# 5.2 Períodos não inteiros

Na fórmula do montante em juros compostos, podemos considerar o prazo n

um número não inteiro, neste caso existem duas maneiras de se calcular o montante, pela convenção exponencial ou pela convenção linear.

Na convenção exponencial, o montante é calculado por todo prazo em juros compostos.

Na convenção linear, calculamos o montante a juros compostos durante a parte inteira do prazo e sobre o montante obtido aplicamos juros simples durante a parte não inteira do período.

## Exemplo:

6. Uma empresa fez um empréstimo de  $R$1.000, 00$  para pagamento em 3, 5 meses. O banco cobrou juros compostos a uma taxa de 8% a.m. Qual o montante obtido pelo banco?

a) Pela convenção exponencial

b) Pela convenção linear

#### solução:

a) Convenção exponencial

 $n = 3, 5, \text{daí } M = 1.000(1, 08)^n = R$ 1.309, 13$ 

b) Convenção linear

$$
M_1 = 1.000(1,08)^3 = R\$\,1.259,71
$$

$$
M = M_1 + M_1(0, 08)0, 5 = M_1(1 + 0, 08 \times 0, 5) = R\$1.310, 10
$$

Observação: Pelo exemplo acima notamos que o montante obtido pela convenção exponencial é menor que o obtido pela convenção linear. De uma maneira geral sempre é verdade que montante obtido na convenção exponencial é menor do que o obtido na convenção linear, de fato em períodos de tempo fracionários os juros simples são maiores que o juros compostos. Observe o gráfico abaixo.

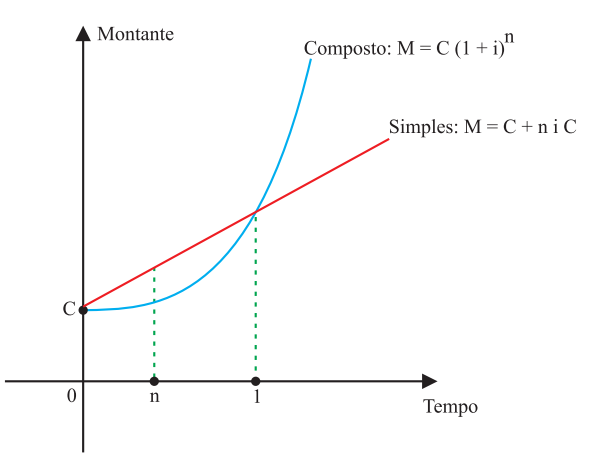

## 5.3 Taxa Nominal e Taxa Efetiva

Uma taxa de juros é dita nominal, quando está definida em um período de tempo diferente do período de capitalização.

A taxa proporcional à taxa nominal no período de capitalização é denominada taxa de juros efetiva.

Consideremos o exemplo abaixo como ilustração.

7. Um capital de  $R$1.000,00$  foi aplicado durante 1 ano à  $12\%$  a.a., com capitalização mensal. Qual é o montante?

solução: taxa nominal:  $12\%$  a.a.

• taxa efetiva:  $\frac{12\%}{12}$  $= 1\%$  a.m. (pois trata-se de capitalização mensal) •  $M = 1.000(1, 01)^{12} = R$1.126, 83$ 

Lembremos da definição de taxa proporcional dada na aula 3;

Duas taxas de juros  $i_a$  e  $i_b$ , referidas respectivamente aos períodos  $n_a$  e  $n_b$ , são ditas **proporcionais** quando a razão entre elas é igual a razão dos períodos aos quais elas se referem:

$$
\frac{i_a}{i_b} = \frac{n_a}{n_b}
$$

#### 5.4 Taxas Equivalentes

Duas taxas de juros  $i_a$  e  $i_b$ , referidas respectivamente aos períodos  $n_a$ e  $n_b$  são ditas **equivalentes**, quando aplicadas sobre o mesmo capital durante um mesmo prazo n produzem os mesmos juros.

$$
(1+i_a)^{n_a} = (1+i_b)^{n_b}
$$

#### Exemplos:

8. Qual a taxa anual, em juros compostos que corresponde a 2% a.m.? solução:  $C(1+i)^1 = C(1+0,02)^{12}$ , logo temos  $(1+i) = (1,02)^{12}$  ou  $i = (1, 02)^{12} - 1 = 0, 2682,$  o que corresponde a  $i = 26, 82\%$  a.a.

9. Em juros compostos, qual a taxa trimestral equivalente a 15% a.a.? solução:  $(1+0, 15)^1 = (1+i)^4$  assim  $(1+i) = \sqrt[4]{1, 15}$ , logo  $i \approx 0, 0356$ ou  $i = 3,56\%$  a.t.

10. Calcular a taxa ao quadrimestre equivalente à taxa de  $60\%$  a.a. com capitalização mensal.

solução:taxa nominal 60% a.a. com capitalização mensal

taxa efetiva:  $i_1 =$ 60 12  $= 5\% \,\mathrm{a.m.}$  $n = 4$  assim  $1 + i_2 = (1 + i_1)^4$ 

logo  $1 + i_2 = (1, 05)^4$ 

Portanto  $1 + i_2 = 1,215506$  ou  $i_2 = 21,6\%$  a.q.

11. Um investidor aplicou  $R$15.000,00$  num CDB, pré-fixado de 30 dias.

A taxa bruta da operação foi de 21% a.a.. Pede-se:

a)O montante bruto de resgate.

b)O montante líquido sabendo-se que o imposto de renda é igual a  $20\%$ do juro obtido.

c)A taxa líquida da operação considerada.

Os CDB=Certificados de Depósito Bancário, são títulos emitidos por bancos comerciais e pelas Caixas Econômicas, destinados geralmente a arrecadar recursos para financiamento de empresas. São títulos nominativos endossáveis.

solução:  $C = R\$15.000, 00, i = 21\%$ a.a. e  $n =$ 30 360 = 1 12 assim,temos: a)  $M = 15.000(1 + 0.21)^{\frac{1}{12}} = R\$\,15.240, 18$ 

b) O I.R.=  $0, 20(15.240, 18 - 15.000, 00) = R$48, 04$ , assim o montante líquido será:  $M_l = 15.240, 18 - 48, 04 = R\$ \$ 15.192, 14

c) a taxa líquida  $i_l =$ 15.192, 14  $\frac{15.152, 11}{15.000, 00} - 1 = 0,0128$  ou  $i_l = 1,28\%$ a.p.

12. Um investidor aplicou  $R$12.000, 00 \text{ em } RDB$  pós-fixado de 120 dias, cuja remuneração era dada por correção monetária mais 15% a.a.. Calcule: a) O montante bruto sabendo-se que a taxa de correção monetária foi de 4%a.p..

b) O montante líquido sabendo-se que o imposto de renda é igual a  $20\%$ do juro obtido.

c) A taxa líquida da operação.

RDB=Recibos de Depósito Bancário, são idênticos aos CDBs, só que geralmente são nominativos e intransferíveis.

solução:  $C = R$12.000, 00, n =$ 120 360 = 1 3

a) capital corrigido:

 $12.000 + (0, 04)12.000 = 12.480, 00$ 

montante bruto:

 $M = 12.480(1+0, 15)^{\frac{1}{3}} = R$13.075, 17$ 

b) I. R. =  $(0, 20)(13.075, 17 - 12.000) = 215, 03$ 

montante líquido:

 $M_l = 13075, 17 - 215, 03 = 12.860, 14$ c) taxa líquida:  $i_l =$ 12.860, 14  $\frac{12.000, 11}{12.000, 00} - 1 = 0,0717$ , isto é  $i_l = 7,17\%$ 

#### 5.5 Valor Nominal e Valor Presente em juros compostos

Estes conceitos são iguais aos vistos em juros simples.

O valor da dívida na data de seu vencimento é denominado de **valor** nominal (N).

Ao valor aplicado a juros compostos numa data anterior até a data do vencimento (e que proporcione um montante igual ao valor da dívida) denomina-se de valor atual ou **valor presente**  $(V)$ .

Assim 
$$
\boxed{N = V(1+i)^n}
$$
 ou  $V = \frac{N}{(1+i)^n}$ 

13. Uma pessoa tem uma dívida de  $R$10.000, 00$  que vence em 3 meses. Qual seu valor atual hoje, considerando uma taxa de juros de 1, 5% a.m.?

$$
\text{solução: } V = \frac{10.000}{(1,015)^3} = R\$9.563, 17
$$

14. O que é preferível para um comprador: pagar um terreno à vista com 3% de desconto ou pagar R\$50.000, 00 em 50 dias? Suponha que o comprador possa aplicar seu dinheiro à taxa de  $1,4\%$ a.m.

solução:  $N = R$50.000, 00, V =$ valor atual Preço à vista:  $\left| 50.000 - 0,03(50.000) \right| = R\$48.500,00$  $V =$ 50.000  $\frac{30,000}{(1,014)^{\frac{50}{30}}} = R$48.854,74$ 

Portanto o comprador deveria aplicar $R$48.854, 74$  à taxa de 1,4%a.m. por 50 dias para ter o valor N do terreno.

Assim, é preferível pagar à vista.

**Obs:** Nós podemos notar que para aplicar  $V = 48.500, 00$  à taxa de 1, 4\% a.m. e obter  $N = 50.000, 00$  precisa-se de mais de 60 dias.

De fato,  $50.000 = 48.500(1, 014)^n$ , e portanto

$$
n = \frac{\ln 1,030928}{\ln 1,014} = \frac{0,030459}{0,013903} \approx 2,19
$$

# 5.6 Operações em dias úteis

Os CDI= Certificado de Depósitos Interfinanceiros são aplicações de dinheiro entre instituições financeiras considerando apenas dias úteis.

15. Uma instituição financeira aplicou  $R$20.000, 00$  em um CDI de outra instituição por 1 dia útil à taxa de 19% a.a.(base 252 dias úteis).

a) Qual o montante?

b) Qual a taxa efetiva por dia útil?  ${\bf solving\~ao:}~~{\rm a})M=20.000(1,19)^{\frac{1}{252}}=R\$ 20.013,81$ b)  $i =$ 20.013, 81  $\frac{20.000}{20.000} - 1 = 0,000691 = 0,0691\%$  ao dia útil

16. No último dia útil de junho o valor da cota de um fundo de R.F. era 2, 874522; no primeiro dia útil de julho o valor da cota era 2, 876561.

a) Qual a taxa de rentabilidade no  $1<sup>2</sup>$  dia útil de julho? solução:  $i =$ 2, 876561  $\frac{2,876561}{2,874522} - 1 = 0,000709 = 0,0709\%.$ 

b) Se houver 22 dias em julho e em todos vigorar a taxa do  $1^{\circ}$  dia. Qual será a taxa acumulada?

solução:  $i_{ac} = (1,000709)^{22} - 1 = 0,0157$  ou  $i_{ac} = 1,57\%$ .

## 5.7 Capitalização Contínua

Considere um capital  $C = R$1.000, 00$  à taxa de 12% a.a. com vários tipos de capitalização (Cap.).

| Cap.  |                                | Efetiva    Montante             |
|-------|--------------------------------|---------------------------------|
| anual |                                | 12\% a.a. $\  C(1, 12) = 1.120$ |
| sem.  | $\frac{12\%}{2}$ a.s           | $C(1,06)^2 = 1.123,60$          |
| trim. | $\frac{12\%}{4}$ a.t.          | $\text{ }C(1,03)^4=1.125,51$    |
|       | diária $\frac{12\%}{360}$ a.d. | $C(1,00033)^{360} = 1.127,47$   |

Para efeitos de cálculos podemos pensar, por exemplo, em capitalização horária, isto é:  $\frac{12\%}{\%}$ 8640 a.h. a qual daria um montante próximo de 1.127, 50.

Mais geralmente, podemos considerar que haja  $n$  capitalizações ao longo do ano, portanto o montante será dado por:

$$
M = C \left( 1 + \frac{0, 12}{n} \right)^n
$$

A medida que o número n de capitalizações aumente cada vez mais, ao longo do ano, obtemos como representação da fórmula do montante, a seguinte expressão:

$$
\lim_{n \to +\infty} C \left( 1 + \frac{0, 12}{n} \right)^n = Ce^{0, 12},
$$

o qual se considerarmos C = R\$1.000, 00 daria um montante aproximadamente igual a  $R$1.127, 50$  (compare com a capitalização horária).

De uma maneira geral, se um capital qualquer  $C$  for aplicado à taxa nomi-nal  $i\%$ a.a. e o número de capitalizações n tender ao infinito, o

montante naquele período é dado por:

$$
M = Ce^{i}
$$

 $E$  é denominado montante com capitalização contínua.

# 5.8 Operações com Taxas de Juros

A inflação é bem conhecida como o aumento dos preços de bens e serviços. Como consequência, temos a perda do valor aquisitivo, o qual depende fortemente da taxa de inflação.

De uma maneira simples, com uma inflação de 100% em um ano, significa que teremos, em média, os preços dos produtos e dos serviços dobrando; portanto se no ínicio do ano  $P$  reais compravam uma cesta de produtos alimentícios, no final do ano comprarão apenas a metade destes.

Em virtude da taxa de inflação corroer o poder aquisitivo, é necessário a an´alise do relacionamento das taxas de juros de algum rendimento com a taxa de inflação. Nesta aula estudaremos a taxa real de juros, a perda do poder aquisitivo (taxa de inflação) e a relação entre essas taxas.

Se um capital C é aplicado durante certo período de tempo à taxa de  $i\%$ a.p., obtemos um montante  $M_1 = C(1 + i)$ .

Se a taxa de inflação for de  $j\%$ , o capital C, corrigido pela inflação será:  $M_2 = C(1+j).$ 

Então, podemos deduzir que:

- 1) Se  $M_1 = M_2$ , a taxa i recompôs a inflação
- 2) Se  $M_1 > M_2$ , houve ganho real
- 3) Se  $M_1 < M_2$ , houve perda real.

Definimos a taxa real de juros r pela seguinte expressão:  $r =$  $M_1$  $\frac{M_1}{M_2} - 1$ 

Observe o sentido desta definição; o montante  $M_1$  funciona como Montante  $M$  e o montante  $M_2$  funciona como capital  $C$  na fórmula de juros simples da aula 2.

Usando 1), 2) e 3) podemos concluir, que:

- a)  $r = 0$ , se e somente se  $M_1 = M_2$
- b)  $r > 0$ , se e somente se  $M_1 > M_2$
- c)  $r < 0$ , se e somente se $M_1 < M_2$

Observando as expressões de  $M_1, M_2$  e r, podemos reescrever a taxa real de juros da seguinte maneira:

$$
r = \frac{1+i}{1+j} - 1
$$

Obs.: A taxa i aparece frequëntemente com a denominação de taxa aparente de juros.

#### exemplos:

17. Um capital foi aplicado, por um ano à taxa de juros de 22%a.a. No mesmo período a taxa de inflação foi de 12%. Qual a taxa real de juros?

solução:  $r =$ 1, 22  $\frac{1}{1,12} - 1 = 0,0893$ , assim a taxa real de juros é:  $r = 8,93\%$  a.a.

18. Considere uma aplicação por 6 meses a uma taxa de  $7\%$ a.s.e com uma inflação de  $9\%$ a.s. Qual taxa real de juros da aplicação?

solução:  $r =$ 1, 07  $\frac{1}{1,09} - 1$ , assim  $r = -0,0183$  e portanto houve uma perda real de 1, 83% a.s.

19. Foi aplicado  $R$3.000, 00 \text{ em}$  caderneta de poupança. Sabe-se que a taxa real de juros é igual a  $0, 5\%$  a.m.

a) Calcule o montante 30 dias depois, tendo como taxa de atualização do período  $0, 7\%$ .

solução:  $r = 0,005, j = 0,007, \text{d}$ aí o montante é:  $M = 3.000(1 + i),$ assim

 $M = 3.000(1 + 0,005)(1 + 0,007) = 3.036,11$ 

b) Qual o montante 60 dias após a aplicação inicial, sabendo-se que o índice de atualização dos últimos 30 dias foi de 0,4?

solução:  $M = 3.036, 11(1, 005)(1, 004) = 3.063, 49$ 

c) A taxa efetiva de juros do período de 60 dias?

$$
\text{solução: } i = \frac{3.063, 49}{3.000} - 1 = 0,0212 = 2,12\%
$$

20. Uma pessoa abriu uma Caderneta de Poupança com R\$12.000,00. Quinze dias depois efetuou um saque de R\$3.000, 00. Qual seu montante um mês depois da aplicação, sabendo-se que a taxa de correção no período foi de  $0,88\%$ ? Sabe-se que a taxa real de juros é igual a  $0,5\%$  a.m..

solução: Observe que, no caso da caderneta de poupança fazer um saque antes do término do período de rendimento, significa perda do próprio rendimento, portanto o capital a ter juro será:

 $12.000, 00 - 3.000, 00 = 9.000, 00$ , assim o montante será

 $M = 9.000(1, 005)(1, 0088) = 9.000(1, 013844)$  isto é  $M = R$9.124, 60$ 

21. Suponha uma inflação anual de  $12\%$  e admita que o salário foi corrigido em 8%. Qual é a variação real do poder de compra de um assalariado?

solução: Observamos que se o sálario for corrigido por uma taxa anual  $i = 8\%$ e se a inflação for de $j = 12\%$ , temos a taxa real de juros  $r$ dada por:

 $r =$  $1+i$  $\frac{1+i}{1+i} - 1$  substituindo os valores obtemos:  $r =$ 1, 08  $\frac{1,00}{1,12} - 1 = -0,0357$ o que significa uma perda de 3, 57% no ano.

## 5.9 Descontos Compostos

O conceito de Descontos Compostos é bastante similar ao de Descontos Simples apresentado na Aula 4.

Indicamos por N e denominamos de Valor Nominal ou de face o valor do título a ser descontado. Tomamos como  $n$  o prazo até o vencimento do título (prazo de antecipação) e d a taxa de desconto composto, utilizada na operação (em porcentagem por período).

O desconto comercial ou bancário composto, também conhecido como desconto "por fora" composto se caracteriza pela incidência de sucessivos descontos sobre o Valor Nominal N .

O Valor Líquido ou Valor Presente ou ainda Valor Descontado é dado por:

# $V_l = N(1 - d)^n$ .

Lembramos que o desconto é dado por  $\overline{D = N - V_l}$ 

Observemos que a unidade referencial de tempo da taxa de desconto "por fora" composto d deve coincidir com a unidade de tempo utilizada para definir o prazo de antecipação  $n$ .

## Exemplos:

1. Uma duplicata no Valor de R\$8.000, 00 foi descontada quatro meses antes do vencimento, a uma taxa de desconto comercial composto igual a  $3\%$  a.m..Calcule o valor líquido da operação e o desconto sofrido pelo título.

solução: Neste caso temos:  $N = R$8.000, 00 \, d = 3\% \, \text{a.m.} \, \text{e} \, n = 4$ assim,  $V_l = 8.000(1 - 0.03)^4 = R$7.082, 34 \text{ e } D = N - V_l = R$917, 66$ 

2. Um título com o valor de  $R$10.000, 00$ , com 60 dias para seu vencimento, é descontado no regime de juros compostos, com uma taxa de desconto "por fora" igual a 1, 2% a.m.. Determinar o valor presente do título e o valor do desconto composto.

solução:  $N = R$10.000, 00, n = 60 \text{ dias} = 2 \text{ meses} \text{e} \cdot d = 1,2\% \text{a.m.}.$ Portanto  $V_l = 10.000(1 - 0.012)^2 = 10.000 \times 0.97614 = R$9.761, 44$ e o desconto "por fora"  $D = N - V_l = 10.000 - 9.761, 44 = R$238, 56.$ 

O desconto racional composto ou "por dentro", também conhecido como desconto financeiro, se caracteriza pela aplicação sucessiva de uma taxa i sobre o valor presente durante um prazo de antecipação  $n$ .

Portanto, o valor nominal  $N$   $\acute{\text{e}}$  o montante e o valor líquido  $\acute{\text{e}}$  o capital

$$
\text{inicial, isto é, } \boxed{V_l = \frac{N}{(1+i)^n}}.
$$
  
O desconto "por dentro" é 
$$
\boxed{D = N - V_l}.
$$

Observemos que a unidade referencial de tempo da taxa de desconto "por dentro" composto i deve coincidir com a unidade de tempo utilizada para definir o prazo de antecipação  $n$ .

#### Exemplos:

3. Calcule o desconto de um título de valor nominal igual a  $R$600,00$  descontado cinco meses antes do vencimento com uma taxa de desconto racional de 4% a.m..

solução: O valor líquido é  $V_l =$ 600  $\frac{600}{(1+0,04)^5} = R\$493,16$ Portanto, o desconto será  $D = 600 - 493, 16 = R$106, 84$ 

4. Uma empresa possui uma nota promissória em "contas a receber" com vencimento programado para 90 dias e valor nominal igual a R\$34.000, 00. Se a empresa descontasse "por dentro" este título a uma taxa de de juros compostos de  $5\%$  a.m., qual seria o valor líquido recebido?

solução:  $n = 90 \text{ dias} = 3 \text{ meses}$ 

$$
V_l = \frac{34.000}{(1+0,05)^3} = R\$29.370,48
$$

5. Determine o valor do desconto racional no regime de juros compostos, de um título de  $R$40.000, 00$ , com vencimento no prazo de 85 dias, a uma taxa de juros de 1% a.m., assumindo-se ano comercial.

solução: No ano comercial o mês têm 30 dias, logo  $n =$ 85  $\frac{30}{30} = 2,833$  então  $V_l =$ 40.000  $\frac{10000}{(1+0,01)^{2,833}} = R$38.888,04$ Portanto, o valor do desconto será:  $D = 40.000 - 38.888, 04 = R$1.111, 96$ 

#### Observações:

1. O Desconto Comercial composto incide sempre sobre o valor nominal enquanto que o Desconto Racional composto incide sempre sobre o valor líquido.

2. Na prática, o Desconto Comercial composto ou "por fora" é muito pouco usado. As operações de Desconto Comercial são quase sempre realizadas no regime de Capitalização Simples.

## Exercícios referentes às aulas 2 até 5

# 1ª Lista de Exercícios

- 1. Um capital aplicado `a taxa de juros simples de 8% a.m. triplica em que prazo?
- 2. Um determinado capital, aplicado a juros simples durante 16 meses, rendeu determinado juro  $J$ . Em que prazo deveríamos aplicar o qu´adruplo desse capital, para dar o mesmo juro, sabendo-se que a taxa é a mesma?
- 3. Um investidor aplica  $\frac{2}{5}$  de seu capital à taxa de 4% a.m. e o restante  $\lambda$  10, 5% a.t.. Decorridos 5meses, ele constata ter ganho R\$150, 00 de juros. Calcule o capital inicial.
- 4. Dois capitais, um de R\$250, 00 e o outro de R\$650, 00 foram colocados a juros simples segundo uma mesma taxa. O primeiro rendeu, em três meses,  $R$4,00$  a mais de juros, que o segundo em 30 dias. Calcule a taxa anual da operação.
- 5. Um capital ficou depositado durante 10 meses à taxa de  $8\%$  a.m. no regime de juros simples. Findo este prazo, o montante recebido foi aplicado durante 15 meses a juros simples à taxa de  $10\%$  a.m.. Calcule o valor do capital inicial aplicado, sabendo-se que o montante final foi de R\$1.125, 00.
- 6. Um cidadão obteve dois empréstimos no valor total de  $R$2.000, 00.$ O primeiro a juros simples e à taxa de  $200\%$  a.a.; o segundo também

a juros simples e `a taxa de 220% a.a.. Sabendo-se que o prazo de cada empréstimo foi de 45 dias, obtenha o valor de cada um, considerando juros comerciais e juro total pago de R\$520, 00.

- 7. Uma duplicata de valor nominal igual a R\$9.000, 00 foi descontada em um banco, 2 meses antes de seu vencimento, a uma taxa de desconto comercial igual a 2% a.m.. Obtenha:
	- a) o desconto comercial
	- b) o valor descontado do título
	- c) a taxa efetiva de juros no período
	- d) a taxa efetiva mensal de juros simples da operação.
- 8. Uma empresa descontou uma duplicata de R\$12.000, 00 , 45 dias antes do vencimento. Sabendo-se que ela recebeu um valor líquido de  $R$11.720, 00$ , calcule a taxa mensal de desconto da operação.
- 9. Uma financeira deseja obter uma taxa efetiva de 40% a.a. em uma operação de 3 meses. Nestas condições, qual deverá ser a taxa anual de desconto comercial simples cobrada pela empresa?
- 10. Um determinado banco cobra  $1\%$  como taxa de serviço e  $36\%$  a.a. como taxa de desconto comercial em desconto de duplicatas. Observe que a taxa de serviço incide sobre o valor nominal da duplicata. Calcule a taxa efetiva de juros simples mensal que estará lucrando, se os prazos de vencimentos forem:
	- a)  $2$  meses; b)  $4$  meses
- 11. Um título foi resgatado, no regime de juros simples, por dentro à taxa de 10% a.m..Determine o prazo de antecipação, sabendo-se que o valor atual representa  $\frac{5}{8}$  do valor nominal.
- 12. Um título no valor nominal de  $R\$  500,00, com vencimento programado daqui a três meses, foi descontado hoje. Sabendo que foi aplicado desconto racional no regime de capitalização simples, a uma taxa de  $4, 5\%$  a.m., calcule o desconto e o valor líquido recebido.
- 13. Tres duplicatas foram descontadas comercialmente num banco conforme quadro abaixo:

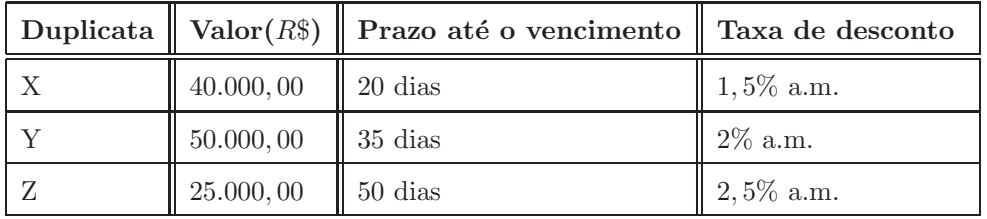

a)Qual o valor líquido?

b)Qual o prazo médio do borderô?

c) Qual taxa (constante) deveríamos descontar o total do borderô, no seu prazo médio, para obtermos o valor líquido do item a)?

Obs.: Veja a definição de prazo médio de um conjunto de títulos na aula 4 (página  $37$ ).

Respostas:1) 25 meses 2) 4 meses 3) R\$810, 81 4)48% a.a. 5) R\$250, 00 6) R\$1.200, 00 e R\$800, 00 7)a) R\$360, 00 b) R\$8.640, 00 c) 4, 17% d) 2, 08% a.m. 8) 1, 56% a.m. 9)36, 36% a.a. 10) a)3, 76% a.m. b)3, 74% a.m. 11) 6 meses 12) R\$59, 47 e R\$ 440, 53 13) a)R\$112.391, 67 b)33, 04 dias c) 2, 06% a.m.

# 2ª Lista de Exercícios

- 1. Uma pessoa aplica hoje  $R\$  4.000, 00 e aplicará  $R\$  12.000, 00 daqui a 3 meses num fundo que rende juros compostos à taxa de  $2,6\%$  a.m.. Qual seu montante daqui a 6 meses ?
- 2. Um capital foi aplicado a juros compostos, durante 9 meses, rendendo um montante igual ao triplo do capital aplicado. Qual a taxa trimestral da aplicação?
- 3. Durante quanto tempo um capital deve ser aplicado a juros compostos, à taxa de  $2,2\%$  ao mês, para que duplique?
- 4. Uma empresa descontou num banco uma duplicata de R\$ 18.000, 00 , dois meses antes do vencimento, à taxa de desconto comercial de  $2,3\%$  ao mês.
	- a) Qual o valor líquido recebido pela empresa?
	- b) Qual a taxa mensal de juros simples da operação?
	- c) Qual a taxa mensal de juros compostos da operação?
- 5. Se um determinado banco informa a taxa de desconto comercial de 2, 8% a.m. em opera¸c˜oes de descontos de duplicatas com prazo de 30 dias, qual a taxa efetiva anual de juros compostos da operação?
- 6. Um investidor pode aplicar seu capital por 3 meses a juros compostos à taxa de  $33\%$  ao ano ou à taxa de  $2, 5$  a.m.. Qual a melhor alternativa?
- 7. Um investidor aplicou um capital em CDB p´os-fixado de 120 dias. Sabendo-se que a remuneração era dada por correção monetária(CM) mais 14% a.a. e que a taxa líquida recebida foi de  $6\%$  no período, obtenha a taxa de CM no período (considere um imposto de renda igual a 20% do juro).
- 8. Uma dívida de R\$ 50.000,00 vence daqui a 2 meses e outra de R\$ 60.000, 00 vence daqui a 4 meses. Quanto devo aplicar hoje a juros compostos e à taxa de  $1,8\%$  a.m. para fazer frente a esses compromissos?
- 9. Em 4 meses sucessivos um fundo de renda fixa rendeu  $1,1\%$ ,  $1,2\%$ , 1, 2% e 1, 5%. Qual a taxa de rentabilidade acumulada do fundo no período?
- 10. Um certo mês tem 21 dias úteis. Se um fundo de renda fixa render em cada dia útil  $0,06\%$ , qual será a taxa acumulada no mês?
- 11. O que é preferível: aplicar  $R\$  6.000, 00 a juros compostos à taxa de 36% a.a. capitalizados mensalmente ou aplicar o mesmo valor a juros simples `a taxa de 3, 5%a.m. , sabendo-se que o prazo da aplicação é de 1 ano e meio?

Respostas: 1)R\$ 17626, 54 2) 44, 22% a.t. 3) 31, 85 meses 4)a) R\$ 17.172, 00 b)2, 41% a.m. c)2, 38% a.m. 5) 40, 61% a.a. 6) 2, 5% a.m. 7) 2, 9% a.p. 8) R\$ 104.115, 08 9) 5, 09% 10) 1, 27% 11) a juros compostos

# 3ª Lista de Exercícios

- 1. A taxa de inflação acumulada em 5 meses foi de $8\%$ . Qual deverá ser a taxa de inflação no 6<sup>o</sup> mês para que a taxa acumulada no semestre seja de 10% ?
- 2. Se em junho o preço de uma ação subir 20% e em julho do mesmo ano cair 20%, qual a taxa acumulada no bimestre?
- 3. Em março, abril e maio de um certo ano, uma carteira de ações desvalorizou-se 10%, 7% e 5%, respectivamente.

a)Qual é a taxa de desvalorização acumulada no trimestre?

- b) Qual a taxa de valorização que deverá ocorrer em junho do mesmo ano para recuperar a perda no trimestre?
- 4. Um investidor aplicou  $R\$  70.000, 00 numa carteira de ações que passou a valer  $R\$ 35.000,00, seis meses depois. No mesmo período, a taxa de inflação foi de 8%. Qual sua taxa real de perda?
- 5. Um investidor abriu uma caderneta de poupança com  $R$ 5.000, 00.$ Qual seu montante 3 meses depois, sabendo que as taxas mensais de correção monetária foram:  $1,4\%$ ,  $1,1\%$  e 0,96%? Qual a taxa efetiva de rendimento no período? (A taxa de remuneração da caderneta de poupança é de 0,5% a.m. mais correção monetária.)
- 6. Um fundo de renda fixa rendeu, respectivamente  $1,3\%,1,7\%$  e  $2,1\%$ em três meses. Qual a taxa acumulada no período?
- 7. Em três dias úteis consecutivos vigoraram as seguintes taxas em opera¸c˜oes de "hot money" 3%a.m., 3, 5%a.m. e 4%a.m. Qual a taxa acumulada no período?
- 8. Uma duplicata de  $R$5.000, 00$ , que deve ser resgatada num período  $n$ sofreu um desconto racional composto de  $R\$500,00$ . Calcule a taxa de desconto da operação. À essa taxa, qual seria o valor do desconto comercial composto? Calcule a taxa efetiva dessa operação.

**Respostas:** 1) 1, 85% 2)  $-4\%$  3) a)20, 49% b) 25, 76% 4) 53, 70% ao semestre 5) R\$ 5.252, 99 e 5,06% 6)  $i_{ac} = 0,0519 = 5,19\%$ a.p.  $7)i_{ac} = 0,0035 = 0,35\%$ a.p. 8)  $d = 11,11\%$ a.p.,  $R$555, 56 \quad i = 12,50\%$  a.p.

# Aula 6 - Equivalência de Capitais

O conceito de equivalência de capitais é que nos permite transformar certas formas de pagamento em outras equivalentes e assim efetuar comparações entre várias alternativas.

Esta questão diz respeito, de uma maneira geral, à comparação de valores diferentes referidos a datas diferentes, considerando uma dada taxa de juros.

Apresentaremos nesta aula a equivalência de capitais nos dois regimes de capitalização.

# 6.1 Equivalˆencia de Capitais em Juros Compostos

Podemos apresentar este conceito através do seguinte exemplo:

1. Um automóvel é vendido, à vista por  $R\$  50.000, 00, ou a prazo em 3 parcelas mensais e iguais de R\$ 17.000, 00, sem entrada. Qual a melhor alternativa para o comprador, supondo que este tem fundos para pagar `a vista e pode aplicar seu capital a 2% a.m.?

solução: Primeiramente resolveremos este exemplo de maneira mais intui-tiva, porém mais trabalhosa. Posteriormente usaremos um método mais direto.

No fim do primeiro mês, aplicando  $R$ 50.000, 00$  à  $2\%$  a.m., temos:  $50.000(1,02) = 51.000,00$ . Pagando R\$ 17.000,00 de prestação restam R\$ 34.000, 00.

Aplicando este capital, obtemos no fim segundo mês

 $34.000(1,02) = R\$  $34.680,00$ , pagando  $R\$  $17.000,00$  de prestação restam R\$ 17.680, 00.

Aplicando este capital, obtemos no fim terceiro mês

 $17.680(1,02) = R$18.033,60$ , pagando  $R$17.000,00$  de prestação, ainda restam  $R$ 1.033, 60$ . **Conclusão:** É mais vantajoso pagar a prazo.

Definimos como data focal (ou data de referência) a data que se considera como base de comparação dos valores referidos a datas diferentes.

Dois ou mais capitais, com datas de vencimento determinadas, são equivalentes quando, levados para uma mesma data focal `a mesma taxa de juros, tiverem valores iguais.

Considere um conjunto de valores nominais (ou capitais)  $N_1, N_2, N_3, ...N_k$ e suas respectivas datas de vencimento 1, 2, 3, ...k. Podemos representar estes valores no tempo através do seguinte fluxo de caixa:

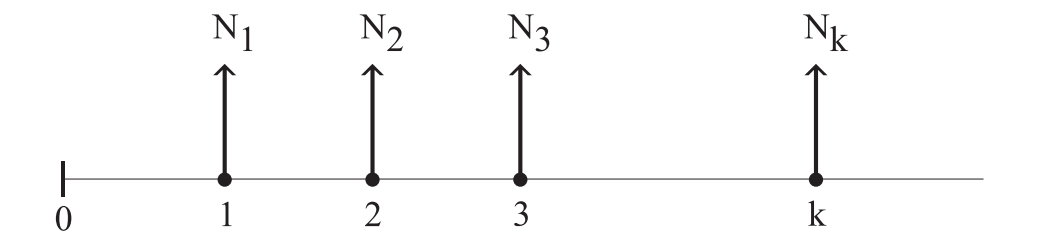

Adotando-se uma taxa de juros i estes valores serão equivalentes na data focal 0, se:

$$
V = \frac{N_1}{1+i} = \frac{N_2}{(1+i)^2} = \frac{N_3}{(1+i)^3} = \dots = \frac{N_k}{(1+i)^k}
$$
#### Exemplo:

2. Considere os valores nominais:  $N_1 = R\$  2.200, 00,  $N_2 = R\$  2.420, 00,  $N_3 = R\$  2.662, 00 e  $N_4 = R\$  2.928, 20 e suas respectivas datas de vencimento em anos: 1, 2, 3 e 4. Admitindo-se uma taxa de juros compostos de 10% a.a., verifique que estes valores s˜ao equivalentes na data focal 0.

solução: De fato, calculando os valores atuais na data 0 obtemos:

$$
V_1 = \frac{N_1}{1+i} = \frac{2.200}{1,1} = R\$\,2.000,00
$$
  
\n
$$
V_2 = \frac{N_2}{(1+i)^2} = \frac{2.420}{(1,1)^2} = R\$\,2.000,00
$$
  
\n
$$
V_3 = \frac{N_3}{(1+i)^3} = \frac{2.662}{(1,1)^3} = R\$\,2.000,00
$$
  
\n
$$
V_4 = \frac{N_4}{(1+i)^4} = \frac{2.928,20}{(1,1)^4} = R\$\,2.000,00
$$

Logo $V_1 = V_2 = V_3 = V_4$ , portanto é indiferente possuir $R\$ \, 2.200, 00 \,$ em um ano ou R\$ 2.928, 20 daqui a quatro anos, desde que a taxa de juros seja de 10% a.a.

Vamos verificar se estes valores são equivalentes em outra data focal. Considere a data 2 e observe o fluxo de caixa abaixo:

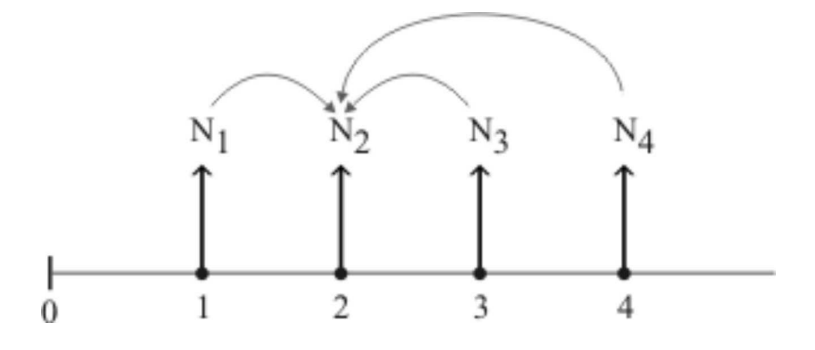

Calculando os montantes e valores atuais à taxa de  $10\%$  a.a., temos:

$$
C_1 = N_1(1 + i)^1 = 2.200(1, 1) = R\$\,2.420, 00
$$
\n
$$
C_2 = N_2(1 + i)^0 = 2.420(1, 1)^0 = R\$\,2.420, 00
$$
\n
$$
C_3 = \frac{N_3}{(1 + i)^1} = \frac{2.662}{(1, 1)} = R\$\,2.420, 00
$$
\n
$$
C_4 = \frac{N_4}{(1 + i)^2} = \frac{2.928, 20}{(1, 1)^2} = R\$\,2.420, 00
$$

Podemos concluir que os valores nominais dados são equivalentes também na data focal 2.

Podemos agora demonstrar a seguinte afirmação:

Se dois ou mais capitais são equivalentes, no regime de capitalização composta, em uma certa data focal então são equivalentes em qualquer data focal.

Na realidade a relação de equivalência entre dois capitais satisfaz uma propriedade de transitividade. Denotemos por  $X \, \sim \, Y$ a equivalência entre dois capitais  $X \in Y$ .

Assim, sejam $\,X \,\sim\, Z\,$  relativo a um período  $\,m\,$  de tempo, e  $\,$   $\,Y \,\sim\, Z$ relativo a um período  $m - n$ , considerados a uma mesma taxa i. Veja gráfico abaixo:

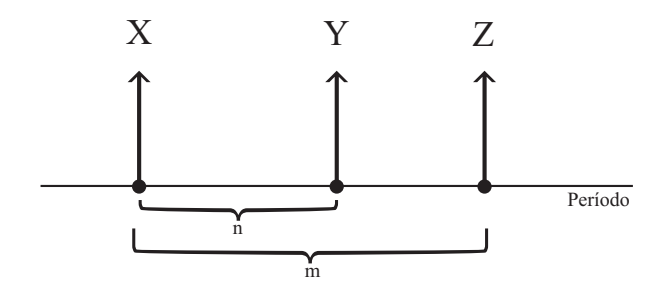

Se  $X(1+i)^m = Z$  e  $Y(1+i)^{m-n} = Z$ , então  $Y(1+i)^{m-n} = X(1+i)^m$ , logo  $X(1+i)^n = Y$ , daí  $X \sim Y$  relativo ao período n.

Portanto, a equivalência de dois capitais a juros compostos  $X \in Y$  independe da data de referência.

Um capital  $X$  é denominado valor atual de Y daqui a n períodos de tempo, à taxa de  $i\%$  ao período, se  $X =$ Y  $\frac{1}{(1+i)^n}$ , isto é, se X é equivalente a Y.

Observamos que a expressão acima pode ser interpretada da seguinte maneira:

Uma dívida de Y reais daqui a  $n$  períodos de tempo equivale a uma dívida de  $X$  reais hoje, já que dispondo deste valor podemos aplicá-lo à taxa de  $i\%$  e obter Y n períodos após.

# Exemplos:

3. R\$ 15.000, 00 obtidos daqui a 3 meses a uma taxa de 2%a.m. equivale a quanto hoje?

solução:  $X = 15.000(1, 02)^{-3} = R$14.134, 83$ 

Agora, considere um conjunto de capitais  $Y_o, Y_1, \ldots, Y_n$  respectivamente nas datas  $0, 1, 2, \ldots, n$  a uma taxa de juros i. Definimos como o **valor** atual desse conjunto a soma dos valores atuais de cada capital, `a taxa i na data focal zero.

Portanto, se  $X_j =$  $Y_j$  $\frac{1}{(1+i)^j}$  j = 0, 1, 2, ..., *n* é respectivamente o valor equivalente (ou atual) de  $Y_j$  na data focal zero, obtemos que o valor atual  $V$  do conjunto de capitais é dado por:

$$
V = \sum_{j=0}^{n} X_j
$$

4. Um comerciante deve pagar uma dívida de  $R$ 20.000, 00$  daqui a um mês e  $R\$  50.000, 00 daqui a 3 meses. Quanto deverá aplicar hoje a uma taxa de 1, 5% a.m. para fazer frente a estas despesas?

solução: o valor atual do conjunto é dado por:

$$
V = \frac{20.000}{1,015} + \frac{50.000}{(1,015)^3}
$$
, logo  

$$
V = 19.704, 43 + 47.815, 85 = R$67.520, 28
$$

Voltando ao exemplo 1, podemos observar que o valor atual do conjunto  $\acute{e}$  dado por:

$$
V = \frac{17.000}{1,02} + \frac{17.000}{(1,02)^2} + \frac{17.000}{(1,02)^3}
$$
, assim

 $V = 16.666, 67 + 16.389, 87 + 16.019, 48 = 49.026, 02$  e então como é menor que o preço à vista  $(R$ 50.000, 00)$  podemos deduzir que é melhor pagar a prazo.

5. Uma loja vende um produto por  $R\$  500,00 de entrada, mais três prestações mensais e iguais de  $R$80,00$ . Se a loja aplica seus recursos à taxa de  $2\%$ a.m., qual deve ser seu preço à vista equivalente ao pagamento a prazo?

$$
\mathbf{solução:} V = 500 + \frac{80}{1,02} + \frac{80}{(1,02)^2} + \frac{80}{(1,02)^3} = R\$730,71.
$$

# Observações:

1. A taxa de juros operada pela loja no exemplo 5 é denominada de **taxa** interna de retorno.

2. Quando as prestações são iguais e consecutivas, como em exemplos

anteriores, este conjunto de capitais é chamado de sequência ou série uniforme de capitais, assunto a ser tratado na aula 7.

Consideremos agora dois conjuntos de capitais

 $Y_0, Y_1, Y_2, Y_3, \ldots, Y_n$  respectivamente nas datas 0, 1, 2, 3, ..., n (1)  $Y'_0, Y'_1, Y'_2, Y'_3, \ldots, Y'_m$  respectivamente nas datas 0, 1, 2, 3, ...,  $m(2)$ Sejam  $V_1 = \sum^n$  $j=0$  $Y_j$  $\frac{1}{(1+i)^j}$  o valor atual do conjunto de capitais em (1), na data focal zero

e  $V_2 = \sum^m$  $k=0$  $Y_k'$  $\frac{1}{(1+i)^k}$  o valor atual do conjunto de capitais em (2), na data focal zero

Os dois conjuntos de capitais são ditos equivalentes a uma taxa de juros compostos  $i$ , se os seus valores atuais forem iguais, isto  $\acute{e}$ , se  $V_1 = V_2$ .

# Exemplo:

6. Uma loja vende uma geladeira na seguinte condição: entrada  $R$ 1.000, 00 e$  uma parcela de  $R$ 1.200, 00 um m\hat{e}s$  após. Um cliente propõe pagar uma entrada de  $R\$  600,00 mais duas prestações mensais e iguais, vencendo a primeira um mês após a compra. Se a loja opera a uma taxa de 3%a.m.. Qual o valor de cada parcela de modo que as duas formas de pagamento sejam equivalentes?

solução:  $V_1 = 1.000 +$ 1.200 1, 03  $= 2.165, 05$  valor atual desejado pela loja.

Portanto usando a equivalência de conjuntos de capitais o valor atual da proposta do cliente tem de ser igual ao da loja, isto é:

$$
2.165,05 = 600 + \frac{R}{1,03} + \frac{R}{(1,03)^2}
$$
ou

$$
1.565,05 = \frac{R}{1,03} + \frac{R}{(1,03)^2} \cong 0,971R + 0,943R
$$

Portanto  $R \cong$ 1.565, 05 1, 914  $\cong R\$  817, 69, onde  $R$  é o valor da prestação pro-

posto pelo cliente.

Faremos, agora, uma análise de alternativas pelo valor atual de um conjunto de capitais.

Frequentemente somos colocados em situações nas quais são oferecidas várias alternativas para o pagamento de bens ou serviços, ou mesmo alternativas de investimentos.

Se os valores forem colocados numa mesma data, podemos facilmente fazer as comparações, e isto pode ser perfeitamente feito quando comparamos os valores atuais de cada alternativa.

Usaremos o conhecimento de valor atual e equivalência de capitais no regime de juros compostos desenvolvido nesta aula, no exemplo a seguir.

## Exemplo:

7. Uma casa é vendida à vista por  $R$318.000, 00$  ou a prazo com entrada de R\$90.000,00, mais 3 prestações mensais e iguais de  $R\$  80.000,00 cada uma, vencendo a primeira um mês após a entrada. Qual é a melhor alternativa para um comprador que pode aplicar seu dinheiro à taxa de 3% a.m.?

#### solução:

 $1<sup>a</sup>$  alternativa: pagamento à vista.

Valor Atual  $V_1 = R $318.000, 00$ 

2 <sup>a</sup> alternativa: pagamento a prazo.

Valor Atual  $V_2 = 90.000, 00+$ 80.000  $\frac{0.0000}{(1,03)} +$ 80.000  $\frac{(1,03)^2}{(1,03)^2}$  + 80.000  $\frac{60.000}{(1, 03)^3}$  = R\\$ 316.288, 91

Como  $V_1 > V_2$ a melhor alternativa é pagar a prazo.

# 6.2 Equivalˆencia de Capitais em Juros Simples

Dois capitais são equivalentes em juros simples quando têm o mesmo valor em uma determinada data focal ou de avaliação.

Podemos convencionar, para efeitos didáticos, tomar como data focal a data zero. Esta convenção não modifica o seguinte fato, muito importante, que ocorre no regime de juros simples:

Se mudarmos a data focal, a equivalência dos capitais NAO será mantida. Isto é, a juros simples, de uma maneira geral, capitais equivalentes em determinada época não o serão em outra ´epoca.

Este resultado, conforme veremos nos exemplos a seguir, é consequência do processo de cálculo adotado no regime de juros simples também conhecido como linear.

# Exemplos:

8. Sejam  $X_1 = R\$  3.636, 36 e  $X_2 = R\$  5.600, 00 dois capitais que ocorrem respectivamente na data 1 (mês, por exemplo) e na data 6 a juros simples de 10% a.m.. Mostre que eles são equivalentes na data focal 2.

solução: De fato, considere o diagrama abaixo:

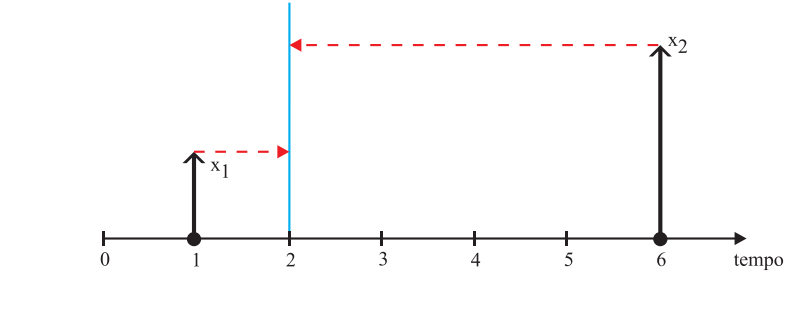

 $X_2$  $1 + 0, 10 \times 4$ = 5.600 1, 40  $= R$4.000, 00$  $X_1(1 + 0, 10 \times 1) = 3.636, 36(1, 10) = R$4.000, 00$ 

Observemos agora que se considerarmos, por exemplo, a data focal zero obtemos:

$$
\frac{X_1}{(1+0,10\times1)} = \frac{3.636,36}{1,10} = R$3.305,78
$$

$$
\frac{X_2}{(1+0,10\times6)} = \frac{5.600}{1,60} = R$3.500,00
$$

E portanto, neste caso, não é mantida a equivalência de capitais na data focal zero.

9. Uma pessoa tem os seguintes compromissos a pagar:  $S_1 = R\$  2.000,00 daqui a 3 meses e  $S_2 = R$ 2.500, 00$  exigível dentro de 8 meses. Como não pode resgatá-los no vencimento, propõe ao credor substituí-los por dois pagamentos iguais, um para 10 meses e outro para 15 meses. Calcular o valor desses pagamentos considerando uma taxa de juros simples de 3% a.m..

solução: Considere X os dois pagamentos iguais para 10 meses e 15 meses que queremos calcular. Veja o fluxo abaixo.

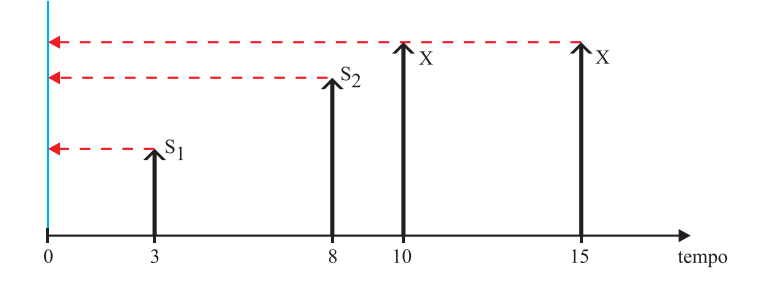

Os dois esquemas de pagamento são equivalentes em uma determinada data focal . Definindo a data zero como data focal e colocando todos os valores nessa data, temos, a seguinte equação:

$$
\frac{S_1}{(1+0,03\times3)} + \frac{S_2}{(1+0,03\times8)} = \frac{X}{(1+0,03\times10)} + \frac{X}{(1+0,03\times15)}
$$
  

$$
\frac{2.000}{(1,09)} + \frac{2.500}{(1,24)} = \frac{X}{(1,3)} + \frac{X}{(1,45)}
$$
logo obtemos;  

$$
1.834,86 + 2.016,13 = X\left(\frac{1}{1,3} + \frac{1}{1,45}\right) \implies X = R$ 2.637,66.
$$

Por outro lado, se mudarmos a data focal para o décimo mês e colocarmos todos os valores nesta data, teremos a seguinte equação:

$$
2.000(1+0,03\times7) + 2.500(1+0,03\times2) = X + \frac{X}{(1+0,03\times5)}
$$
  
Assim  $X = R$ 2.712,68.$ 

Podemos observar, novamente, que mudando a data focal o resultado muda, pois, conforme observamos acima, a juros simples, capitais equivalentes em uma determinada época não o são em outra.

Na prática, no caso de equivalência de capitais em juros simples,

a data focal será decidida entre as partes envolvidas no negócio.

# Aula 7 - Séries Uniformes de Capitais

Consideremos uma dívida a ser paga com n prestações iguais a  $R$ , segundo uma taxa de juros de i% na unidade de tempo considerada (pode ser mensal, trimestral, semestral e etc). Defina  $V$  seu valor atual, então:

$$
V = \frac{R}{1+i} + \frac{R}{(1+i)^2} + \dots + \frac{R}{(1+i)^n}.
$$

Colocando  $R$  em evidência, notamos que as parcelas constituem uma P.G. cujo primeiro termo é  $a_1 =$ 1  $1+i$ e a razão é  $r =$ 1  $1+i$ . Portanto, temos:

$$
V = R \frac{1}{1+i} \left( \frac{1-r^n}{1-r} \right)
$$

Agora, substituindo  $r$  na expressão e simplificando, obtemos:

$$
V = R \frac{(1+i)^n - 1}{i(1+i)^n}
$$

 $a_{\overline{n}|i} =$  $(1+i)^n - 1$  $\frac{i(i+1)(n-1)}{i(1+i)^n}$ é denominado **fator de valor atual ou presente**.

# Exemplos:

1. Uma geladeira é vendida a prazo em 4 prestações mensais e iguais de  $R$ 550,00$  vencendo a primeira um mês após a compra. Se a taxa interna de retorno é de  $5\%$ a.m.. Qual seu preço à vista?

solução:  $n = 4$ ,  $i = 5\%$  e  $R = R\$  550,00, assim

$$
V = 550 \frac{(1,05)^4 - 1}{0,05(1,05)^4} = 550(3,545951) = R\$ 1.950,27
$$

**Observação:** A série uniforme do exemplo 1 é denominada de termos postecipados pois o primeiro pagamento foi realizado um período após a compra.

2. Um imóvel é vendido em 4 parcelas de  $R$ 150.000, 00$  sendo a primeira parcela como entrada. Se a taxa do financiamento for 4%a.m. Qual o preço à vista?

 ${\bf solving\~{a}}$ o: $V=150.000+150.000a_{\overline{3}|4},$ onde  $a_{\overline{3}|4} =$  $(1, 04)^3 - 1$  $\frac{(1, 0.97)}{(0, 04(1, 04)^3} = 2,775091, \log_2$  $V = 150.000 + 416.263$ ,  $65 = R\$ \$ 566.263, 65

Observação: A série uniforme do exemplo 2 é denominada de termos antecipados, pois o primeiro pagamento foi realizado no ato da compra (a entrada).

Denomina-se fator ou coeficiente de financiamento em prestações iguais postecipadas, ao número que multiplicado pelo valor financiado (valor atual) (V), dá o valor da prestação R. De fato,  $V = Ra_{\overline{n}|i}$  por $tanto, R =$ 1  $a_{\overline{n}|i}$  $V$ , assim o coeficiente de financiamento é dado por:

|                      | $i(1+i)^n$                    |
|----------------------|-------------------------------|
| $a_{\overline{n} i}$ | $i)^n$<br>$+$ $^{\circ}$<br>— |

3. Construir uma tabela de coeficientes para n variando de 1 a 3, com taxa de juros de 5%a.m.

**solução:** Quando 
$$
n = 1 \Rightarrow \frac{(1,05)0,05}{(1,05) - 1} = 1,05
$$

quando 
$$
n = 2 \Rightarrow \frac{(1,05)^2 0,05}{(1,05)^2 - 1} = 0,537805
$$

quando 
$$
n = 3 \Rightarrow \frac{(1,05)^3 0,05}{(1,05)^3 - 1} = 0,367209
$$

Portanto, se quisermos saber o valor de cada prestação de um financiamento de  $R$70.000, 00 \text{ cm} 3 \text{ prestações postecipadas é suficiente multiplic$ carmos R\$ 70.000, 00 pelo coeficiente 0, 367209 para obtermos  $R = R\$ {3.704, 63.}

#### 7.1 Montante de uma série uniforme

4. Um investidor depositou R\$ 1.500, 00 semestralmente para formar um pec´ulio durante 10 anos. Calcule o montante para uma taxa de 30%a.s.

solução: O capital inicial é igual ao valor atual, isto é:

$$
V = 1.500 \frac{(1,30)^{20} - 1}{0,30(1,30)^{20}} = R\$\,4.973,69
$$
 assim  

$$
M = 4.973,69(1,30)^{20} = R\$\,945.248,19
$$

De uma forma geral se tivermos um depósito de  $R$  reais por  $n$  períodos a uma taxa de  $i\%$ a.p. obtemos que o capital inicial é dado por:

$$
V = R \frac{(1+i)^n - 1}{i(1+i)^n}
$$
 e portanto o montante  $M = V(1+i)^n$  é
$$
M = R \frac{(1+i)^n - 1}{i}
$$

onde  $s_{\overline{n}|i}$  =  $(1+i)^n - 1$ i é denominado de fator de acumulação de

#### capi-tal.

De forma equivalente podemos pensar que o montante M na data n de uma sequência de depósitos  $R$ , é a soma dos montantes de cada capital R aplicado desde a data considerada até a data n.

De fato, 
$$
M = R(1 + i)^{n-1} + R(1 + i)^{n-2} + (1 + i)^{n-3} + \dots + R =
$$
  
=  $R[(1 + i)^{n-1} + (1 + i)^{n-2} + (1 + i)^{n-3} + \dots + 1]$ .

Assim, temos a soma dos n primeiros termos de uma P.G. cujo primeiro termo é  $a_1 = (1 + i)^{n-1}$  e a razão é  $r =$ 1  $\overline{1+i}$ 

Portanto, usando a fórmula da soma da P.G. chegamos ao mesmo valor de M encontrado acima.

5. Se um cidad˜ao aplicar mensalmente R\$ 2.000, 00 em um fundo de investimento que remunera à taxa de 2% a.m., após 7 aplicações qual será o montante?

$$
\mathbf{solução:} \ M = 2.000 \frac{(1,02)^7 - 1}{0,02} = R\$14.868,57
$$

6. Quanto uma pessoa deve depositar mensalmente durante 15 meses num fundo de investimento que rende 1, 8% a.m., para que no instante do último depósito tenha um montante de  $R\$  60.000, 00.

solução:  $60.000 = R \frac{(1,018)^{15} - 1}{0.019}$ 0, 018 portanto  $R = R\$  3.519, 95

# 7.2 Rendas Perpétuas ou Perpetuidades

Denominamos de Rendas Perpétuas ou Perpetuidades a série uniforme

infinita. O valor atual é dado através da seguinte série geométrica:

$$
V = \sum_{n=1}^{+\infty} R \frac{1}{(1+i)^n} = \lim_{n \to +\infty} \sum_{j=1}^{n} R \frac{1}{(1+i)^j}
$$

Portanto,

$$
\mathbf{V} = \lim_{n \to +\infty} R \, \frac{(1+i)^n - 1}{i(1+i)^n} = \frac{\mathbf{R}}{\mathbf{i}}
$$

Esta série geométrica (soma de infinitas parcelas) simbolizada através de  $+$  $\overline{\mathcal{C}}$  $n=1$ necessita de um estudo mais apurado, utilizando conhecimento de limite de uma série numérica (tema de um curso de Análise Real). Por enquanto vamos considerar este valor para V .

7. Quanto deverei aplicar hoje em uma caderneta que rende uma taxa mensal de  $0, 5\%$ a.m. para ter uma renda perpétua mensal de R\$ 8.000, 00? Considere a primeira retirada um mês após a aplicação.

**solução:** 
$$
V = \frac{8.000}{0,005} = R\$\,1.600.000,00
$$

8. Um filantropo pretende doar a uma escola um valor suficiente para gerar uma bolsa de estudo de R\$ 500, 00 mensais, atualizados monetariamente. Qual o valor da doação, se a taxa de juros for de  $0,5\%$  a.m.?

**solução:** 
$$
V = \frac{500}{0,005} = R\$\ 100.000,00
$$

#### 7.3 Sequˆencias Uniformes Diferida e com Parcelas Adicionais

Uma sequência uniforme, quando o primeiro pagamento ocorre  $m + 1$ períodos após o ínicio do negócio é denominada Sequência Uniforme Diferida.

Situações como esta ocorrem em vendas a prazo quando o comprador só começa a pagar após um período de carência.

#### Exemplos

9. Uma pessoa deve receber cinco prestações iguais de  $R$ 1.000, 00, com$ a primeira ao final de sete meses. Sabendo-se que a taxa de juros compostos é de  $3\%$  a.m., qual o valor atual das prestações?

solução: Considere o fluxo de caixa abaixo:

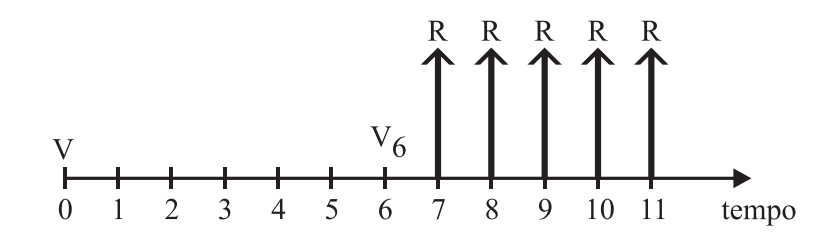

Calculando o valor atual na data 6 temos:  $V_6 = 1.000 \frac{(1+0.03)^5 - 1}{0.03(1+0.03)^5}$  $0,03(1+0,03)^5$ 

Portanto 
$$
V_6 = R\$\,4.579, 71
$$

Calculando o capital $\,V\,$ equivalente a $\,V_6$ na data zero, obtemos:  $V =$  $V_6$  $\frac{6}{(1+0,03)^6}$  = R\\$ 3.835, 43.

10. Um terreno é vendido à vista por  $R\$  50.000,00 ou a prazo em 6 prestações mensais iguais, vencendo a primeira 3 meses após a compra. Considerando a taxa de juros do financiamento de 2% a.m., qual o valor de cada prestação?

solução: Calculando o valor atual na data 2 temos:

 $V_2 = 50.000(1,02)^2 = R\$  52.020,00, agora usando a fórmula do valor atual de uma sequência uniforme, para  $n = 6$ , obtemos:

$$
V_2 = R \frac{(1+0,02)^6 - 1}{0,02(1+0,02)^6}
$$
  
Assim, 52.020 = R(5,601431)  $\implies R = R\$ 9.286, 91$ 

Uma Sequência Uniforme, em que ocorre, além das prestações iguais, parcelas intermediárias extra ou de reforço são denominadas Sequência Uniforme com Parcelas Adicionais. Neste caso o valor atual do conjunto é a soma do valor atual da sequência uniforme com o valor atual das prestações intermediárias.

11. Um terreno é vendido a prazo em 12 prestações mensais de  $R\$  5.000, 00 cada uma, postecipadas, além de duas prestações intermediárias vencíveis em 6 e 12 meses após a compra, cada uma de  $R$ 20.000, 00.$  Qual o preço à vista, se a taxa de juros do financiamento for de 3, 2% a.m.?

solução:  $V = 5.000 \frac{(1+0.032)^{12}-1}{0.039(1+0.033)^{11}}$  $\frac{(1+8, 0.02)}{0.032(1+0.032)^{12}} +$ 20.000  $\frac{20.000}{(1+0.032)^6}$  + 20.000  $(1+0,032)^{12}$ assim,  $V = R\$  79.441, 71.

# Aula 8 - Sistemas de Amortização de Empréstimos

É bastante comum fazer empréstimos e saldá-los a médio e longo prazos. Considerando que o valor nominal de cada prestação consiste de uma mescla de pagamento de juros e de amortização, alguns métodos podem ser usados para estabelecer a forma de liquidar uma dívida.

Antes de iniciarmos os estudos específicos de cada alternativa de amortização de empréstimos devemos definir alguns termos utilizados pelo mercado.

Um capital ou principal  $S_o$  é emprestado a uma pessoa denominada mutuário, durante um prazo de financiamento **n** previamente estipulado.

• Amortização  $(A_k)$ : é o pagamento do principal ou capital emprestado  $S<sub>o</sub>$  em um período de tempo k, feito, em geral, de forma periódica e sucessiva durante o prazo de financiamento.

• Juros  $(J_k)$ : é o custo do capital  $S_o$  em um certo período k tomado sob aspecto do mutuário e o retorno do capital investido  $S_o$ , sob aspecto do mutuante ou credor.

• Prestação  $(R_k)$ : é pagamento da amortização mais os juros relativos ao saldo devedor imediatamente anterior ao período referente a prestação. A taxa de juros pode ser pré-fixada ou pós-fixada, dependendo da cláusula contratual.

 $\bullet$  Saldo devedor (S<sub>k</sub>): é o valor devido em certo período de tempo k, depois do pagamento da amortização no período k.

Ao observamos as definições acimas podemos obter algumas equações de mercado.

Considerando uma taxa de juros i temos:

A prestação no período  $\mathbf{k} \in \mathbf{R}_{\mathbf{k}} = \mathbf{J}_{\mathbf{k}} + \mathbf{A}_{\mathbf{k}}$ , onde o juros é dado por  $J_k = i \times S_{k-1}$  e o saldo devedor após o pagamento de  $R_k$  é:  $S_k = S_{k-1} - A_k.$ 

E o capital emprestado será sempre igual a soma das amortizações, isto ´e:

$$
\mathbf{S_o} = \mathbf{A_1} + \mathbf{A_2} + \mathbf{A_3} + \dots + \mathbf{A_n}
$$

# 8.1 Sistema de Amortização Constante - SAC

Este sistema mantém todas as parcelas de amortização iguais.

Assim, considerando um principal  $S_0$  a ser amortizado em n parcelas, com uma taxa de juros de  $i\%$  a.p., temos:

 $A_1 = A_2 = ... = A_n =$  $S_o$  $\overline{n}$  $= A$  (valor da amortização constante).

A primeira prestação  $R_1 = A + J_1$ , onde o juro  $J_1 = S_o \times i$  e o saldo devedor, após pagamento de  $R_1$  é:  $S_1 = S_o - A$ .

A segunda prestação  $R_2 = A + J_2$  onde o juro  $J_2 = S_1 \times i = \{S_o - A\} \times i$  e o saldo devedor, após pagamento de  $R_2$  é:  $S_2 = S_1 - A = S_o - 2A$ .

A terceira prestação  $R_3 = A + J_3$ , onde o juro  $J_3 = S_2 \times i = \{S_o - 2A\} \times i$ e o saldo devedor, após o pagamento de  $R_3$  é:  $S_3 = S_2 - A = S_o - 3A$ . De uma forma geral, podemos deduzir, para um período  $k, \, k \leq n,$ que: a k-ésima prestação, é dada por:  $R_k = A + J_k (1)$ .

O juro é dado por: 
$$
J_k = S_{k-1} \times i = \{S_o - (k-1)A\} \times i \, | \, (2),
$$
e o saldo devedor, após pagamento de  $R_k$ , é:  $S_k = S_{k-1} - A = S_o - kA \, | \, (3).$ Substituindo a expres são em (2) na equação (1),obtemos:

$$
R_k = A + \{S_o - (k-1)A\} \times i \, (4)
$$

Assim, podemos notar que as prestações no SAC constituem uma  $\mathbf{P.A.}$ , cujo primeiro termo é $A+S_o\times i,$ a razão é $-Ai$ e o n-ésimo termo (última prestação) é  $R_n = A + S_o \times i - (n-1)A \times i = A + \{S_o - (n-1)A\} \times i$ . No gráfico abaixo mostramos uma representação esquemática do SAC:

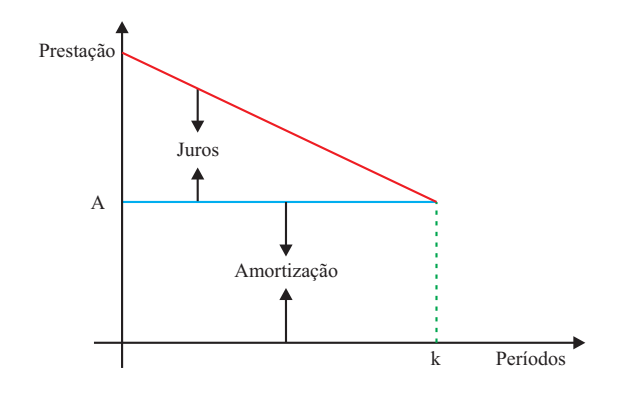

# Exemplos:

1. Seja $S_o = R\$ \, 10.000, 00$ amortizado em 5 parcelas trimestrais à taxa de 7%a.t. através do SAC. Calcule a amortização, os juros e as prestações.

$$
\begin{aligned} \n\text{solução:} \ A &= \frac{S_o}{5} = R\$ \, 2.000, \, 00 \\ \n1) R_1 &= A + J_1 = 2.000 + S_o \times i = 2.000 + 10.000(0, 07) = R\$ \, 2.700, \, 00 \\ \n2) R_2 &= A + (S_o - A) \times i = 2.000 + 8.000(0, 07) = R\$ \, 2.560, \, 00 \\ \n3) R_3 &= A + (S_o - 2A) \times i = 2.000 + 6.000(0, 07) = R\$ \, 2.420, \, 00 \n\end{aligned}
$$

$$
4)R_4 = A + (S_o - 3A) \times i = 2.000 + 4.000(0,07) = R\$\,2.280,00
$$

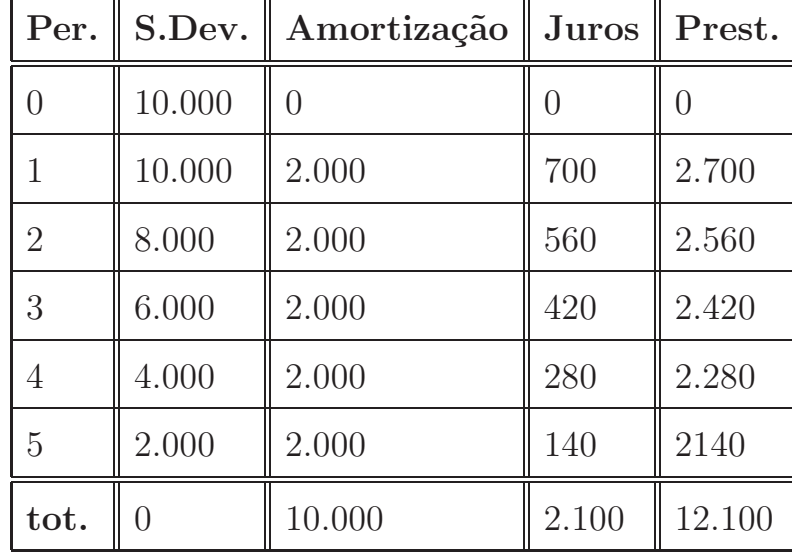

 $(5)R_5 = A + (S_o - 4A) \times i = 2.000 + 2.000(0, 07) = R$2.140, 00$ 

2. Um apartamento no valor de R\$ 180.000, 00 foi financiado em 10 anos com prestações mensais, calculadas de acordo com o SAC. Sabe-se que a taxa de juros vigente no mercado é de  $5\%$  a.m. Calcule:

a) O valor da  $60<sup>a</sup>$  prestação.

b) O saldo devedor após terem sido pagas 60 prestações.

solução: No caso, 10 anos=120 meses ,  $S_o = R$ 180.000, 00 e$  a amortização constante, característica, do SAC é:  $A =$ 180.000 120  $= R\$ { 1.500, 00. Lembramos que no SAC as prestações formam uma PA, cuja razão é dada por :  $-A \times i = -1.500 \times (0, 05) = -75$ 

a) Utilizando a expressão (4) temos:

 $R_{60} = 1.500 + \{180.000 - (59)1.500\} \times (0,05) = R\$6075,00$ 

b) $S_{60} = S_{59} - A = S_o - 60 \times A = 180.000 - 60(1.500) = R\$  90.000, 00

#### 8.2 Sistema Francês - Tabela Price

Foi desenvolvida em 1771 (Table of Compound Interest) por Richard Price (1723-1791) e sua utilização no Brasil é no financiamento de bens de consumo.

Neste sistema, as prestações são iguais e sucessivas. Assim, considerando um capital ou principal  $S<sub>o</sub>$  amortizado em n parcelas a uma taxa de juros  $i\%$  a.p., as prestações, sendo constantes, constituem uma série uniforme com parcelas iguais a  $R$ .

Portanto, conforme exposto na aula 7, deduzimos que:

$$
S_o = R \frac{(1+i)^n - 1}{i(1+i)^n} \quad \text{ou} \quad R = S_o \frac{i(1+i)^n}{(1+i)^n - 1} = S_o \frac{1}{a_{\overline{n}|i}}
$$

 $A_k = R - J_k$ , onde  $A_k$  é amortização e  $J_k = i \times S_{k-1}$  é o juro no período k. O saldo devedor  $S_k = S_{k-1} - A_k$ .

O saldo devedor na tabela price, é sempre igual ao valor atual ou presente das prestações devidas. De fato, o saldo devedor  $S_k$  é a dívida que será liquidada postecipadamente por n−k pagamentos sucessivos iguais a R, portanto novamente usando o cálculo para encontrar o valor atual (ver aula 7), temos:

$$
S_k = R \frac{(1+i)^{n-k} - 1}{i(1+i)^{n-k}} = R a_{\overline{n-k}|i}
$$

No gráfico abaixo mostramos uma representação esquemática do sistema francês:

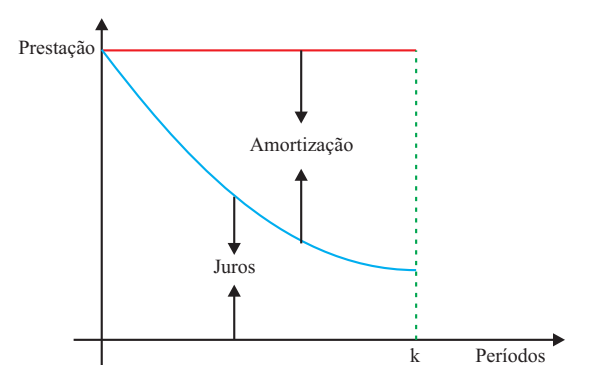

Observação: No sistema Price se o período de pagamento não coincide com o período da taxa convenciona-se usar a proporcionalidade. Por exemplo,  $i = 24\%$  a.a. com pagamentos mensais dos juros, significa  $2\%$ a.m ou seja juros anuais capitalizados mensalmente.

# Exemplos:

3. Um empréstimo de  $R\$  800.000, 00 deve ser devolvido pelo sistema price em 5 semestres `a taxa de 4%a.s. Obtenha a planilha.

solução:  $R = 800.000$  $0,04(1,04)^5$  $(1, 04)^5 - 1$  $= R$ 179.701, 70$  $1<sup>o</sup>$ semestre  $J_1 = 800.000(0, 04) = R\$ \$32.000,00  $A_1 = R - J_1 = 179.701, 70 - 32.000 = R\$  147.701, 70  $S_1 = 800.000 - 147.701, 70 = R\$ \$652.298,30

 $2<sup>o</sup>$  semestre

 $J_2 = 652.298, 30(0, 04) = R\$ \$26.091, 93  $A_2 = 179.701, 70 - 26.091, 93 = R\$ \$ 153.609, 77

$$
S_2 = 652.298, 30 - 153.609, 77 = R\$\,498.688, 53
$$

 $3<sup>o</sup>$  semestre

$$
J_3 = 498.688, 53(0, 04) = R\$\,19.947, 54
$$
\n
$$
A_3 = 179.701, 70 - 19.947, 54 = R\$\,159.754, 16
$$
\n
$$
S_3 = 498.688, 53 - 159.754, 16 = R\$\,338.934, 37
$$

 $4^{\underline{o}}$  semestre

$$
J_4 = 338.934, 37(0, 04) = R\$\,13.557, 37
$$
\n
$$
A_4 = 179.701, 70 - 13.557, 37 = R\$\,166.144, 33
$$
\n
$$
S_4 = 338.934, 37 - 166.144, 33 = R\$\,172.790, 04
$$

 $5<sup>o</sup>$  semestre

$$
J_5 = 172.790, 04(0, 04) = R\$\,6.911, 60
$$
\n
$$
A_5 = 179.701, 70 - 6.911, 60 = R\$\,172.790, 04
$$
\n
$$
S_5 = 0
$$
\n
$$
\sum_{j=1}^{5} A_j = R\$\,800.000, 00
$$
\n
$$
\sum_{k=1}^{5} J_k = R\$\,98.508, 44
$$
\nTotal das parelas pages  $5R = R\$\,898.508, 70$ 

4 . Se $S_o = R\$ \,100.000, 00, n=40$ meses, $i=3\%$ a.m.. Obtenha o saldo devedor no 25<sup>o</sup> mês (supondo paga a prestação do mês).

solução: Prestações devidas:  $40 - 25 = 15$ .  $R = R\$  4.326, 24 (calcule este valor de  $R$ ) então,  $S_{25} = 4.326, 24$  $(1, 03)^{15} - 1$  $\frac{(1, 0.05)}{0, 03(1, 03)^{15}}$  = R\\$ 51.646, 37

Faça uma comparação entre os dois sistemas de amortização. Use como modelo $S_o = R\$ \, 1.000, 00, \enspace i = 8\% \, \mathrm{a.m.}$ e prazo $\, 4$ meses.

# 8.3 Sistema Americano

Neste sistema, durante todo período do financiamento, são pagos somente os juros e no final do prazo do empréstimo, ocorre o pagamento do valor principal  $S<sub>o</sub>$  acrescido do juros de um período. Porém, de acordo com as partes interessadas no negócio, estes juros podem ser capitalizados e pagos de uma só vez, junto com o principal.

No gráfico abaixo mostramos uma representação esquemática do sistema americano:

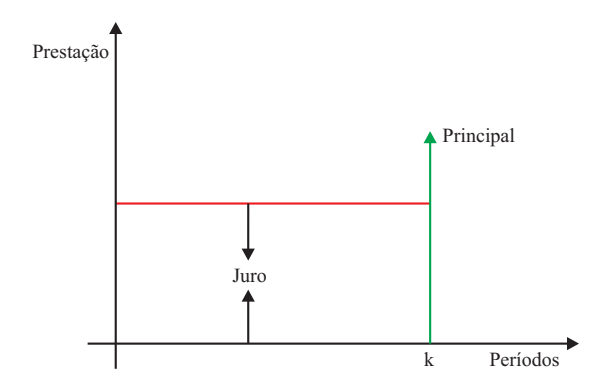

#### Exemplo:

5. Por um empréstimo de  $R\$  800.000, 00 um mutuário se propõe a devolver o principal daqui a 2 anos, pagando semestralmente somente os juros de 4% a.s.. Obtenha a planilha.

solução: Saldo devedor ou principal:  $S_o = R\$  800.000,00  $1^{\circ}$  semestre:  $S_1 = 800.000$ ,  $A_1 = 0$ ,  $J_1 = S_o \times (0, 04) = 32.000 = R_1$ 

2<sup>2</sup> semestre:  $S_2 = 800.000, A_2 = 0, J_2 = S_o \times (0, 04) = 32.000 = R_2$  $3^{\circ}$  semestre:  $S_3 = 800.000, A_3 = 0, J_3 = S_o \times (0, 04) = 32.000 = R_3$  $4^{\circ}$  semestre:  $S_4 = 0$ ,  $A_4 = 800.000$ ,  $J_4 = 32.000$  $R_4 = A_4 + J_4 = 832.000$ Total de Juros pagos: R\$ 128.000, 00

Total de prestações pagas:  $R$ 928.000, 00.$ 

# Exercícios referentes às aulas  $6$ ,  $7$  e  $8$

# 4<sup>ª</sup> Lista de Exercícios

- 1. Uma nota promissória cujo valor nominal é  $R\$  50.000, 00, vence daqui a um mês. O devedor propõe a troca por outra nota promissória, a vencer daqui a 3 meses. Qual deve ser o valor nominal da nova nota promissória para que os capitais sejam equivalentes, à taxa de  $2\%$  ao mês?
- 2. Um aparelho de TV a cores é vendido por  $R\$  1.500, 00 ou por  $20\%$ de entrada, mais duas prestações mensais e iguais. Sabendo-se que a taxa de juros vale 6% ao mês, qual o valor de cada parcela de modo que as duas formas de pagamento sejam equivalentes?
- 3. O preço de um terreno é  $R\$  50.000, 00 à vista. Pode-se também fazer o seguinte plano de pagamento:
	- Entrada de  $R$$  10.000,00
	- $R\$  10.000, 00 no fim de três meses; e
	- $\bullet$  2 parcelas, sendo a segunda 50% superior a primeira, vencíveis em 6 meses e um ano respectivamente.

Se a taxa de juros do financiamento é de  $4\%$  a. m., calcule o valor da última parcela.

- 4. Uma matéria prima é encontrada à venda nas seguintes condições de pagamento:
	- à vista por  $R$ 36.000, 00;$
	- 2 parcelas mensais iguais de R\$ 21.000, 00 cada uma, sem entrada;
	- $\bullet$  entrada de R\$ 17.600,00, mais 2 parcelas mensais iguais à entrada.

Se o comprador consegue aplicar seus recursos à taxa de  $2\%$  ao mês, qual sua melhor alternativa?

5. Qual a melhor alternativa para o comprador: pagar R\$ 1.200.000, 00 daqui a 45 dias ou em 3 parcelas de R\$ 400.000, 00 cada uma, em  $30, 45$  e 60 dias da compra? Considere  $5\%$  ao mês, a taxa de juros de mercado.

Respostas: 1.R\$ 52.020,00 2.R\$ 654, 52 3.R\$ 27.017, 58 4.à vista 5.em 45 dias.

# 5ª Lista de Exercícios

- 1. Calcule o preço à vista de um automóvel financiado à taxa de  $3\%$ ao mês, sendo o número de prestações igual a 10 e o valor de cada prestação mensal igual a  $R\$  1.500,00, vencendo a primeira um mês após a compra.
- 2. Um barco é vendido à vista por  $R\$  6.000, 00, ou então com 20% de entrada mais 4 prestações mensais e iguais. Qual o valor de cada prestação, se a taxa de juros for de 6% ao mês?
- 3. Um terreno é vendido à vista por  $R\$  80.000, 00, ou então a prazo em 24 prestações mensais e iguais postecipadas. Se a taxa de juros do financiamento for de  $1,5\%$  ao mês, pede-se:
	- a) o valor de cada prestação antes de serem corrigidas
	- b) o valor das 3 primeiras prestações atualizadas, supondo taxas de correção de 1,8% , 2% e 1,9% no  $1^{\underline{o}}$  , 2 $^{\underline{o}}$  e  $3^{\underline{o}}$  mês , respectivamente.
- 4. Um imóvel é vendido à vista por  $R\$  130.000, 00 ou a prazo em 12 prestações mensais iguais. Sendo a taxa de juros de  $2,5\%$  ao mês, calcule:
	- a) o valor de cada prestação, se forem antecipadas
	- b) o valor de cada prestação, se forem postecipadas.

5. Dado o esquema de pagamento (em reais)

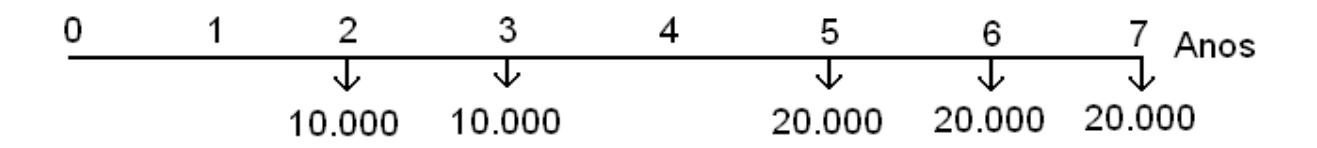

Calcule o valor da prestação constante R do sistema de pagamento uniforme abaixo, equivalente ao esquema acima, à taxa de juros compostos de 10% ao ano.

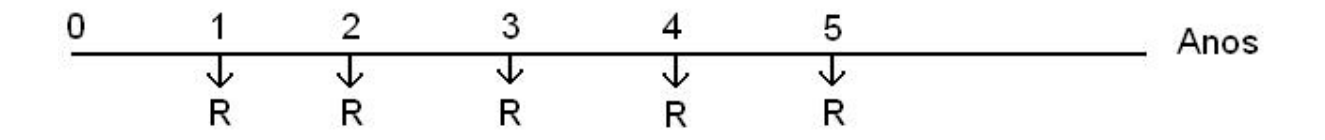

- 6. Uma pessoa deposita mensalmente, durante 7 meses, R\$ 3.500, 00 num fundo que remunera seus depósitos à taxa de  $2,1\%$  ao mês. Qual o montante no instante do último depósito?
- 7. Se um fundo de investimentos paga $3\%$ ao mês , que quantia deverá ser depositada mensalmente, para que no final do  $18<sup>o</sup>$  depósito possamos obter um montante de R\$ 2.000.000, 00?
- 8. Um conjunto de móveis é vendido à vista por  $R\$  6.000, 00 ou a prazo em 4 prestações mensais e iguais, vencendo a primeira 3 meses após a compra. Qual o valor de cada prestação, se a taxa de juros do financiamento for de  $5,8\%$  ao mês?
- 9. Uma loja anuncia um conjunto de cozinha em 10 prestações mensais e iguais de  $R\$  2.000,00, vencendo a primeira dois meses após a compra. Se a taxa de financiamento for de  $3,5\%$  ao mês, calcule o preço à vista.
- 10. Um apartamento é vendido em 36 prestações mensais de 500 UR cada, postecipadas, mais 3 anuais de 1.200 UR cada, também postecipadas. Qual o preço à vista, se a taxa de juros do financiamento for de  $2\%$  ao mês ?
- 11. Um financiamento de R\$ 450.000, 00 foi contratado a juros efetivos  $de\ 20\%$  ao ano, devendo ser amortizado em 12 prestações mensais e iguais. Calcular o valor das prestações.

Respostas: 1) R\$ 12.795, 30 2) R\$ 1.385, 24

3) a)R\$ 3.993, 93 b) R\$ 4.065, 82 , R\$ 4.147, 14 e R\$ 4.225, 93 4)a) R\$ 12.364, 22 b)R\$ 12.673, 33 5) R\$ 13.123, 57 6) R\$ 26.098, 67 7) R\$ 85.417, 39 8)R\$ 1.929, 36 9) R\$ 16.070, 73 10) R\$ 15.024, 95 11) R\$ 41.335, 57

# 6<sup>ª</sup> Lista de Exercícios

- 1. Um empréstimo de  $R\$  600.000, 00 deve ser pago em 4 prestações trimestrais, à taxa de  $4\%$  a.t.. Obtenha a planilha, sabendo-se que  $A_1 = A_2 = A_3 = 0.$
- 2. Um empréstimo de  $R\$  100.000, 00 deve ser pago ao final de 4 anos  $\alpha$  taxa de 10% a.a. Tanto os juros como as amortizações têm 2 anos de carência. Sabendo-se que as amortizações do  $3^{\circ}$  e  $4^{\circ}$  são iguais, obtenha a planilha.
- 3. Um empréstimo de  $R\$  250.000, 00 deve ser devolvido pelo SAC em  $50$  prestações mensais, sendo  $2\%$  a.m. a taxa de juros. Pede-se;
	- a) valor da  $1^{\underline{a}}$  e da  $2^{\underline{a}}$  prestação
	- b) a soma das 20 primeiras prestações
	- c) valor da  $37<sup>a</sup>$  prestação
- 4. Um empréstimo de  $R\$  40.000, 00 deve ser devolvido pelo SAC com 40 prestações mensais.

Sabendo-se que a taxa de juros é de  $2\%$  a.m., obtenha a amortização, juros, prestação e saldo devedor corespondentes ao  $21^{\circ}$  mês.

- 5. Um imóvel é vendido por  $R$ 43.750, 00$ , sendo  $20\%$  de entrada e o restante financiado pelo SAC em 100 meses com 1, 5% a.m. de taxa. Calcule:
	- a) o valor da primeira e da última prestações
	- b) a soma da  $36<sup>a</sup>$  até a  $65<sup>a</sup>$  prestação (inclusive).
- 6. O sr. Wilson adquiriu uma fazenda de R\$ 3.000.000, 00 dando 30% de entrada e financiando o restante em 180 meses pelo sistema francês, à taxa de 1% a.m.. Na ocasião da compra, a UR correspondia a R\$ 1.050,00. Obtenha a planilha em UR até o  $4^{\circ}$  mês. Se o sr Wilson quisesse quitar a dívida após ter pago a  $51<sup>4</sup>$  prestação, qual o valor adicional a ser desembolsado?
- 7. A sra. Vilma recebeu um financiamento de R\$ 1.000.000, 00 para compra da casa própria, sendo adotado o sistema Price à taxa de 1, 5% a.m. para pagamento em 180 meses. Qual é a dívida no  $64^{\circ}$ mês ?
- 8. Um banco financia a importância de  $R\$  400.000,00 entregue no ato do financiamento, com prazo de carência de 2 anos. Sabendo-se que foi utilizado o sistema francês, com taxa de 10% a.a., que a devolução deve ser feita em 4 prestações anuais e que durante o prazo de carˆencia os juros s˜ao capitalizados e incorporados ao capital, cons-trua a planilha .

Se o devedor resolver liquidar a dívida imediatamente após o pagamento de 2 prestações, quanto deveria pagar ?

9. Um valor de  $R$ 1.500.000, 006$  financiado à taxa de  $10\%$  a.a., para ser amortizado pelo sistema americano, com 3 anos de carência. Sabendo-se que os juros são pagos anualmente, construir a planilha.

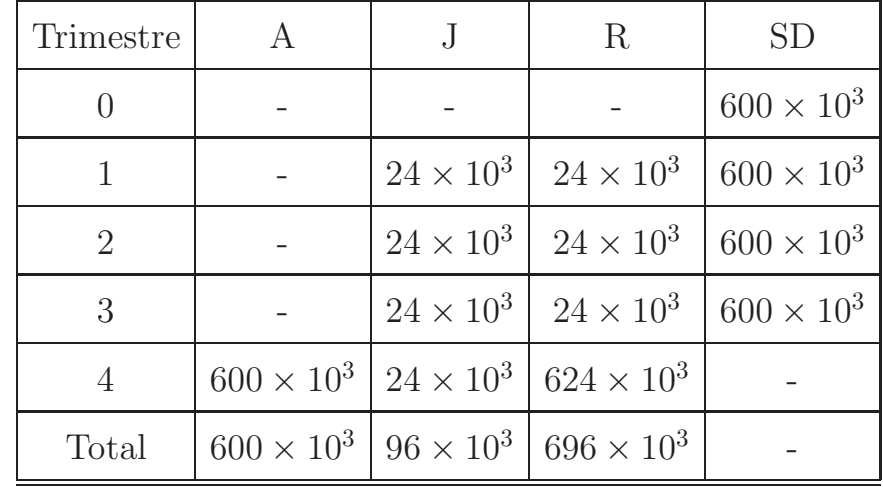

# Respostas -  $6^{\rm a}$ Lista de Exercícios

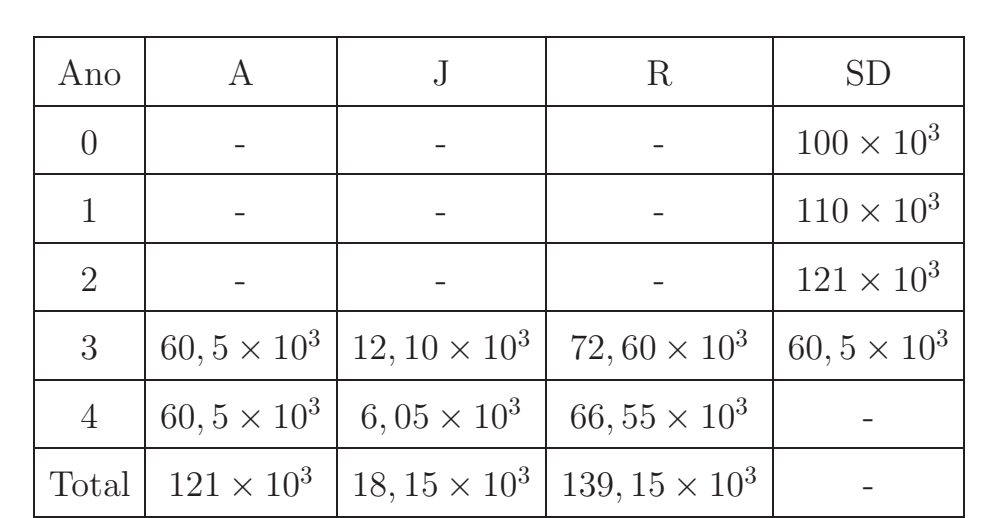

2.

1.

3. a) $R_1 = 10.000$  e  $R_2 = 9.900$  b)181.000 c) $R_{37} = 6.400$ 

4. 
$$
A_{21} = 1.000
$$
  $J_{21} = 400$   $R_{21} = 1400$   $SD_{21} = 19.000$ 

5. 
$$
a)P_1 = 875
$$
  $P_{100} = 355, 25$   $b)18.453, 75$
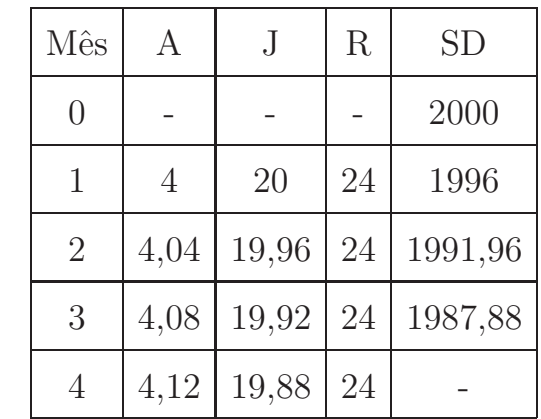

.

O valor adicional a ser desembolsado é  $1.735, 10$ .

## . 882.722, 23

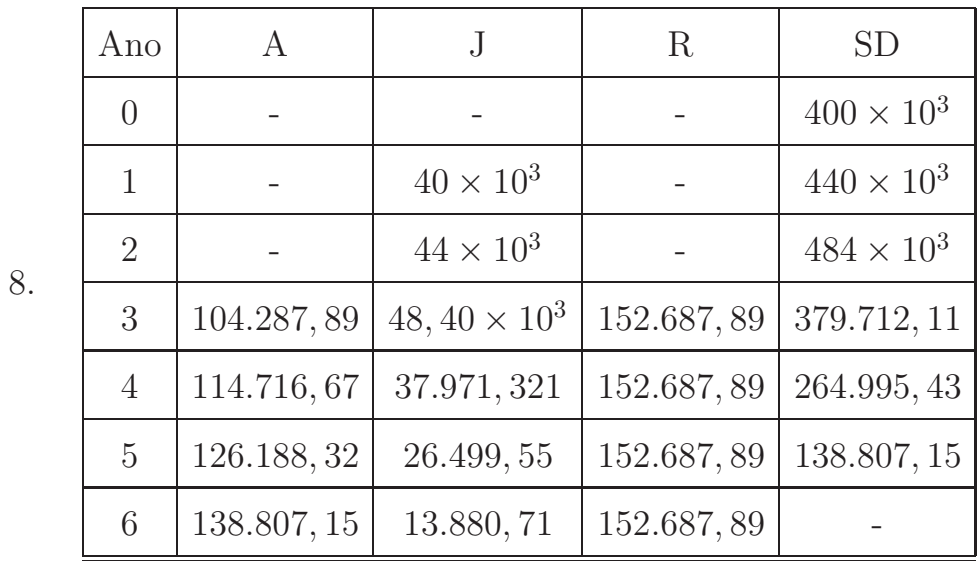

Deveria pagar 264.995, 47.

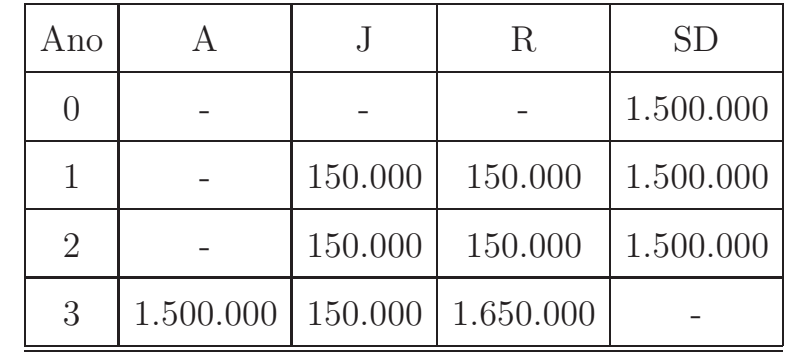

.

## **CADERNOS DO IME Série Matemática**

## **Normas para publicação de trabalhos**

Os artigos podem ser submetidos diretamente a qualquer um dos Editores, desde que o contato seja efetuado através de correio eletrônico (e-mail). Os autores podem ainda indicar um dos Editores quando da submissão de um artigo ao Editor Chefe (nunes@ime.uerj.br). Para toda e qualquer correspondência é fortemente aconselhado o uso do correio eletrônico (email).

Há três seções nos Cadernos do IME - Série Matemática: a primeira delas é destinada à divulgação de trabalho inédito de pesquisa em Matemática ou Educação Matemática realizado por docentes do IME/UERJ ou de outras instituições; a segunda é destinada à publicação de artigos de divulgação e a terceira, denominada Caderno de Notas, é destinada a divulgar idéias, com características de originalidade, e a estimular o estudo e a curiosidade intelectual de todos os que se interessam pelo ensino e pelo estudo da Matemática em nível superior.

Os artigos técnicos e de divulgação devem ser escritos preferencialmente em português ou inglês e não devem ultrapassar 10 páginas, embora, excepcionalmente, possam ser considerados artigos mais longos.

Os trabalhos submetidos para a Seção Caderno de Notas devem ser curtos (no máximo 5 páginas). Podem versar sobre uma nova prova de um resultado já conhecido, uma apresentação original de um tema familiar bem como aplicações interessantes de resultados conhecidos ou ainda detalhamento de resultados.

Cada trabalho submetido deve conter um resumo com um máximo de 150 palavras, uma introdução que permita aos não-especialistas ter uma idéia clara dos principais temas em discussão, evitando detalhes técnicos, uma lista de palavras-chave e a classificação AMS 2000. No caso de ser o trabalho aceito, será pedido aos autores a versão final do artigo em LaTeX.

## **Importante**

Todos os trabalhos enviados para publicação nos Cadernos do IME – Série Matemática deverão seguir os modelos Cadernos do IME, disponíveis para Word (Português e Inglês) e para Latex (Português e Inglês). Os arquivos deverão ser convertidos em formato PDF.

As chamadas de trabalho estão disponíveis na página da revista: *http://www.ime.uerj.br/cadernos\_mat* 

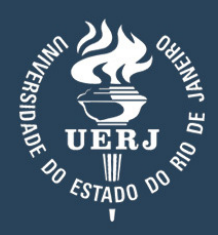

Nival Nunes de Almeida Reitor

Ronaldo Martins Lauria Vice-Reitor

Antônio Carlos Moreira da Rocha Diretor do Centro de Tecnologia e Ciência

Ana Cristina da Mota Cordeiro Diretora em Exercício do Instituto de Matemática e Estatística

Mauricio Alejandro Antonucci Vilches Departamento de Análise Matemática

Ana Suely de Andrade Maciel Lopes Departamento de Estruturas Matemáticas

Alexandre Teixeira Behágue Departamento de Geometria e Representação Gráfica

Alexandre Rojas Departamento de Informática e Ciência da Computação

José Fabiano da Serra Costa Departamento de Estatística

Maria Ângela Lobão dos Santos Departamento de Matemática Aplicada